Муниципальное бюджетное общеобразовательное учреждение «Быгинская средняя общеобразовательная школа»

Рассмотрено на ШМО учителей естественноматематического цикла Протокол № 1 от  $2023r$  $\alpha$ 25» 08

a Ермолаева М. В.

ï

Согласовано Протокол № 1 OT  $\frac{(25)^{n} - 08}{n}$  $2023r$ Заместитель директора по УВР œ

Владыкина И.Л

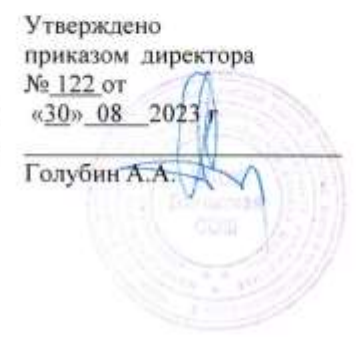

Рабочая программа по информатике для 7-8 классов на 2023-2024 учебный год

> Пермякова Я. А., учитель информатики

д. Старые Быги, 2023

#### Муниципальное бюджетное общеобразовательное учреждение «Быгинская средняя общеобразовательная школа»

Рассмотрено на ШМО учителей естественноматематического цикла Протокол № 1 от «25» \_\_\_\_\_\_\_\_\_\_\_\_\_\_\_\_\_08\_\_\_\_\_\_2023 г

Ермолаева М. В.

Согласовано Протокол № \_1\_\_\_\_от « 25 » 08 2023 г Заместитель директора по УВР

№ 122 от «30» 08 2023 г

Владыкина И.Л.

Голубин А.А.

Утверждено

приказом директора

**Рабочая программа по информатике для 7-8 классов на 2023-2024 учебный год**

> Пермякова Я. А., учитель информатики

д. Старые Быги, 2023

#### **ПОЯСНИТЕЛЬНАЯ ЗАПИСКА**

Программа по информатике на уровне основного общего образования составлена на основе требований к результатам освоения основной образовательной программы основного общего образования, представленных в ФГОС ООО, а также федеральной рабочей программы воспитания.

Программа по информатике даёт представление о целях, общей стратегии обучения, воспитания и развития обучающихся средствами информатики на базовом уровне, устанавливает обязательное предметное содержание, предусматривает его структурирование по разделам и темам.

Программа по информатике определяет количественные и качественные характеристики учебного материала для каждого года изучения, в том числе для содержательного наполнения разного вида контроля (промежуточной аттестации обучающихся, всероссийских проверочных работ, государственной итоговой аттестации).

Программа по информатике является основой для составления авторских учебных программ, тематического планирования курса учителем.

Целями изучения информатики на уровне основного общего образования являются:

формирование основ мировоззрения, соответствующего современному уровню развития науки информатики, достижениям научно-технического прогресса и общественной практики, за счёт развития представлений об информации как о важнейшем стратегическом ресурсе развития личности, государства, общества, понимания роли информационных процессов, информационных ресурсов и информационных технологий в условиях цифровой трансформации многих сфер жизни современного общества;

обеспечение условий, способствующих развитию алгоритмического мышления как необходимого условия профессиональной деятельности в современном информационном обществе, предполагающего способность обучающегося разбивать сложные задачи на более простые подзадачи, сравнивать новые задачи с задачами, решёнными ранее, определять шаги для достижения результата и так далее;

формирование и развитие компетенций обучающихся в области использования информационнокоммуникационных технологий, в том числе знаний, умений и навыков работы с информацией, программирования, коммуникации в современных цифровых средах в условиях обеспечения информационной безопасности личности обучающегося;

воспитание ответственного и избирательного отношения к информации с учётом правовых и этических аспектов её распространения, стремления к продолжению образования в области информационных технологий и созидательной деятельности с применением средств информационных технологий.

Информатика в основном общем образовании отражает:

сущность информатики как научной дисциплины, изучающей закономерности протекания и возможности автоматизации информационных процессов в различных системах;

основные области применения информатики, прежде всего информационные технологии, управление и социальную сферу;

междисциплинарный характер информатики и информационной деятельности.

Изучение информатики оказывает существенное влияние на формирование мировоззрения обучающегося, его жизненную позицию, закладывает основы понимания принципов функционирования и использования информационных технологий как необходимого инструмента практически любой деятельности и одного из наиболее значимых технологических достижений современной цивилизации. Многие предметные знания и способы деятельности, освоенные обучающимися при изучении информатики, находят применение как в рамках образовательного процесса при изучении других предметных областей, так и в иных жизненных ситуациях, становятся значимыми для формирования качеств личности, то есть ориентированы на формирование метапредметных и личностных результатов обучения.

Основные задачи учебного предмета «Информатика» – сформировать у обучающихся:

понимание принципов устройства и функционирования объектов цифрового окружения, представления об истории и тенденциях развития информатики периода цифровой трансформации современного общества;

знания, умения и навыки грамотной постановки задач, возникающих в практической

деятельности, для их решения с помощью информационных технологий, умения и навыки формализованного описания поставленных задач;

базовые знания об информационном моделировании, в том числе о математическом моделировании;

знание основных алгоритмических структур и умение применять эти знания для построения алгоритмов решения задач по их математическим моделям;

умения и навыки составления простых программ по построенному алгоритму на одном из языков программирования высокого уровня;

умения и навыки эффективного использования основных типов прикладных программ (приложений) общего назначения и информационных систем для решения с их помощью практических задач, владение базовыми нормами информационной этики и права, основами информационной безопасности;

умение грамотно интерпретировать результаты решения практических задач с помощью информационных технологий, применять полученные результаты в практической деятельности.

Цели и задачи изучения информатики на уровне основного общего образования определяют структуру основного содержания учебного предмета в виде следующих четырёх тематических разделов:

цифровая грамотность;

теоретические основы информатики;

алгоритмы и программирование;

информационные технологии.

На изучение информатики на базовом уровне отводится 102 часа: в 7 классе – 34 часа (1 час в неделю), в 8 классе – 34 часа (1 час в неделю), в 9 классе – 34 часа (1 час в неделю).

#### СОДЕРЖАНИЕ ОБУЧЕНИЯ

#### $7 KJACC$

#### Цифровая грамотность

#### Компьютер – универсальное устройство обработки данных

Компьютер - универсальное вычислительное устройство, работающее по программе. Типы компьютеров: персональные компьютеры, встроенные компьютеры, суперкомпьютеры. Мобильные устройства.

Основные компоненты компьютера и их назначение. Процессор. Оперативная и долговременная память. Устройства ввода и вывода. Сенсорный ввод, датчики мобильных устройств, средства биометрической аутентификации.

История развития компьютеров и программного обеспечения. Поколения компьютеров. Современные тенденции развития компьютеров. Суперкомпьютеры.

Параллельные вычисления.

Персональный компьютер. Процессор и его характеристики (тактовая частота, разрядность). Оперативная память. Долговременная память. Устройства ввода и вывода. Объём хранимых данных (оперативная память компьютера, жёсткий и твердотельный диск, постоянная память смартфона) и скорость доступа для различных видов носителей.

Техника безопасности и правила работы на компьютере.

#### Программы и данные

Программное обеспечение компьютера. Прикладное программное обеспечение. Системное программное обеспечение. Системы программирования. Правовая охрана программ и данных. Бесплатные и условно-бесплатные программы. Свободное программное обеспечение.

Файлы и папки (каталоги). Принципы построения файловых систем. Полное имя файла (папки). Путь к файлу (папке). Работа с файлами и каталогами средствами операционной системы: создание, копирование, перемещение, переименование и удаление файлов и папок (каталогов). Типы файлов. Свойства файлов. Характерные размеры файлов различных типов (страница текста, электронная книга, фотография, запись песни, видеоклип, полнометражный фильм). Архивация данных. Использование программ-архиваторов. Файловый менеджер. Поиск файлов средствами операционной системы.

Компьютерные вирусы и другие вредоносные программы. Программы для защиты от вирусов.

#### Компьютерные сети

Объединение компьютеров в сеть. Сеть Интернет. Веб-страница, веб-сайт. Структура адресов вебресурсов. Браузер. Поисковые системы. Поиск информации по ключевым словам и по изображению. Достоверность информации, полученной из Интернета.

Современные сервисы интернет-коммуникаций.

Сетевой этикет, базовые нормы информационной этики и права при работе в Интернете. Стратегии безопасного поведения в Интернете.

#### Теоретические основы информатики

#### Информация и информационные процессы

Информация - одно из основных понятий современной науки.

Информация как сведения, предназначенные для восприятия человеком, и информация как данные, которые могут быть обработаны автоматизированной системой.

Дискретность данных. Возможность описания непрерывных объектов и процессов с помощью дискретных данных.

Информационные процессы - процессы, связанные с хранением, преобразованием и передачей ланных.

#### Представление информации

Символ. Алфавит. Мощность алфавита. Разнообразие языков и алфавитов. Естественные и формальные языки. Алфавит текстов на русском языке. Двоичный алфавит. Количество всевозможных слов (кодовых комбинаций) фиксированной длины в двоичном алфавите. Преобразование любого алфавита к двоичному. Количество различных слов фиксированной длины в алфавите определённой мощности.

Кодирование символов одного алфавита с помощью кодовых слов в другом алфавите, кодовая

таблица, декодирование.

Двоичный код. Представление данных в компьютере как текстов в двоичном алфавите.

Информационный объём данных. Бит – минимальная единица количества информации – двоичный разряд. Единицы измерения информационного объёма данных. Бит, байт, килобайт, мегабайт, гигабайт.

Скорость передачи данных. Единицы скорости передачи данных.

Кодирование текстов. Равномерный код. Неравномерный код. Кодировка ASCII. Восьмибитные кодировки. Понятие о кодировках UNICODE. Декодирование сообщений с использованием равномерного и неравномерного кода. Информационный объём текста.

Искажение информации при передаче.

Общее представление о цифровом представлении аудиовизуальных и других непрерывных данных.

Кодирование цвета. Цветовые модели. Модель RGB. Глубина кодирования. Палитра.

Растровое и векторное представление изображений. Пиксель. Оценка информационного объёма графических данных для растрового изображения.

Кодирование звука. Разрядность и частота записи. Количество каналов записи.

Оценка количественных параметров, связанных с представлением и хранением звуковых файлов.

#### **Информационные технологии**

#### **Текстовые документы**

Текстовые документы и их структурные элементы (страница, абзац, строка, слово, символ).

Текстовый процессор – инструмент создания, редактирования и форматирования текстов. Правила набора текста. Редактирование текста. Свойства символов. Шрифт. Типы шрифтов (рубленые, с засечками, моноширинные). Полужирное и курсивное начертание. Свойства абзацев: границы, абзацный отступ, интервал, выравнивание. Параметры страницы. Стилевое форматирование.

Структурирование информации с помощью списков и таблиц. Многоуровневые списки. Добавление таблиц в текстовые документы.

Вставка изображений в текстовые документы. Обтекание изображений текстом. Включение в текстовый документ диаграмм, формул, нумерации страниц, колонтитулов, ссылок и других элементов.

Проверка правописания. Расстановка переносов. Голосовой ввод текста. Оптическое распознавание текста. Компьютерный перевод. Использование сервисов Интернета для обработки текста.

#### **Компьютерная графика**

Знакомство с графическими редакторами. Растровые рисунки. Использование графических примитивов.

Операции редактирования графических объектов, в том числе цифровых фотографий: изменение размера, обрезка, поворот, отражение, работа с областями (выделение, копирование, заливка цветом), коррекция цвета, яркости и контрастности.

Векторная графика. Создание векторных рисунков встроенными средствами текстового процессора или других программ (приложений). Добавление векторных рисунков в документы.

#### **Мультимедийные презентации**

Подготовка мультимедийных презентаций. Слайд. Добавление на слайд текста и изображений. Работа с несколькими слайдами.

Добавление на слайд аудиовизуальных данных. Анимация. Гиперссылки.

#### **8 КЛАСС**

#### **Теоретические основы информатики**

#### **Системы счисления**

Непозиционные и позиционные системы счисления. Алфавит. Основание. Развёрнутая форма записи числа. Перевод в десятичную систему чисел, записанных в других системах счисления. Римская система счисления.

Двоичная система счисления. Перевод целых чисел в пределах от 0 до 1024 в двоичную систему счисления. Восьмеричная система счисления. Перевод чисел из восьмеричной системы в двоичную и десятичную системы и обратно. Шестнадцатеричная система счисления. Перевод чисел из шестнадцатеричной системы в двоичную, восьмеричную и десятичную системы и обратно.

Арифметические операции в двоичной системе счисления.

#### **Элементы математической логики**

Логические высказывания. Логические значения высказываний. Элементарные и составные высказывания. Логические операции: «и» (конъюнкция, логическое умножение), «или» (дизъюнкция, логическое сложение), «не» (логическое отрицание). Приоритет логических операций. Определение истинности составного высказывания, если известны значения истинности входящих в него элементарных высказываний. Логические выражения. Правила записи логических выражений. Построение таблиц истинности логических выражений.

Логические элементы. Знакомство с логическими основами компьютера.

#### **Алгоритмы и программирование**

#### **Исполнители и алгоритмы. Алгоритмические конструкции**

Понятие алгоритма. Исполнители алгоритмов. Алгоритм как план управления исполнителем.

Свойства алгоритма. Способы записи алгоритма (словесный, в виде блок-схемы, программа).

Алгоритмические конструкции. Конструкция «следование». Линейный алгоритм. Ограниченность линейных алгоритмов: невозможность предусмотреть зависимость последовательности выполняемых действий от исходных данных.

Конструкция «ветвление»: полная и неполная формы. Выполнение и невыполнение условия (истинность и ложность высказывания). Простые и составные условия.

Конструкция «повторения»: циклы с заданным числом повторений, с условием выполнения, с переменной цикла.

Разработка для формального исполнителя алгоритма, приводящего к требуемому результату при конкретных исходных данных. Разработка несложных алгоритмов с использованием циклов и ветвлений для управления формальными исполнителями, такими как Робот, Черепашка, Чертёжник. Выполнение алгоритмов вручную и на компьютере. Синтаксические и логические ошибки. Отказы.

#### **Язык программирования**

Язык программирования (Python, C++, Паскаль, Java, C#, Школьный Алгоритмический Язык).

Система программирования: редактор текста программ, транслятор, отладчик.

Переменная: тип, имя, значение. Целые, вещественные и символьные переменные.

Оператор присваивания. Арифметические выражения и порядок их вычисления. Операции с целыми числами: целочисленное деление, остаток от деления.

Ветвления. Составные условия (запись логических выражений на изучаемом языке программирования). Нахождение минимума и максимума из двух, трёх и четырёх чисел. Решение квадратного уравнения, имеющего вещественные корни.

Диалоговая отладка программ: пошаговое выполнение, просмотр значений величин, отладочный вывод, выбор точки останова.

Цикл с условием. Алгоритм Евклида для нахождения наибольшего общего делителя двух натуральных чисел. Разбиение записи натурального числа в позиционной системе с основанием, меньшим или равным 10, на отдельные цифры.

Цикл с переменной. Алгоритмы проверки делимости одного целого числа на другое, проверки натурального числа на простоту.

Обработка символьных данных. Символьные (строковые) переменные. Посимвольная обработка строк. Подсчёт частоты появления символа в строке. Встроенные функции для обработки строк. **Анализ алгоритмов**

Определение возможных результатов работы алгоритма при данном множестве входных данных, определение возможных входных данных, приводящих к данному результату.

#### **ПЛАНИРУЕМЫЕ РЕЗУЛЬТАТЫ ОСВОЕНИЯ ПРОГРАММЫ ПО ИНФОРМАТИКЕ НА УРОВНЕ ОСНОВНОГО ОБЩЕГО ОБРАЗОВАНИЯ**

Изучение информатики на уровне основного общего образования направлено на достижение обучающимися личностных, метапредметных и предметных результатов освоения содержания учебного предмета.

#### **ЛИЧНОСТНЫЕ РЕЗУЛЬТАТЫ**

Личностные результаты имеют направленность на решение задач воспитания, развития и социализации обучающихся средствами учебного предмета.

В результате изучения информатики на уровне основного общего образования у обучающегося будут сформированы следующие личностные результаты в части:

#### **1) патриотического воспитания:**

ценностное отношение к отечественному культурному, историческому и научному наследию, понимание значения информатики как науки в жизни современного общества, владение достоверной информацией о передовых мировых и отечественных достижениях в области информатики и информационных технологий, заинтересованность в научных знаниях о цифровой трансформации современного общества;

#### **2) духовно-нравственного воспитания:**

ориентация на моральные ценности и нормы в ситуациях нравственного выбора, готовность оценивать своё поведение и поступки, а также поведение и поступки других людей с позиции нравственных и правовых норм с учётом осознания последствий поступков, активное неприятие асоциальных поступков, в том числе в Интернете;

#### **3) гражданского воспитания:**

представление о социальных нормах и правилах межличностных отношений в коллективе, в том числе в социальных сообществах, соблюдение правил безопасности, в том числе навыков безопасного поведения в интернет-среде, готовность к разнообразной совместной деятельности при выполнении учебных, познавательных задач, создании учебных проектов, стремление к взаимопониманию и взаимопомощи в процессе этой учебной деятельности, готовность оценивать своё поведение и поступки своих товарищей с позиции нравственных и правовых норм с учётом осознания последствий поступков;

#### **4) ценностей научного познания:**

сформированность мировоззренческих представлений об информации, информационных процессах и информационных технологиях, соответствующих современному уровню развития науки и общественной практики и составляющих базовую основу для понимания сущности научной картины мира;

интерес к обучению и познанию, любознательность, готовность и способность к самообразованию, осознанному выбору направленности и уровня обучения в дальнейшем;

овладение основными навыками исследовательской деятельности, установка на осмысление опыта, наблюдений, поступков и стремление совершенствовать пути достижения индивидуального и коллективного благополучия;

сформированность информационной культуры, в том числе навыков самостоятельной работы с учебными текстами, справочной литературой, разнообразными средствами информационных технологий, а также умения самостоятельно определять цели своего обучения, ставить и формулировать для себя новые задачи в учёбе и познавательной деятельности, развивать мотивы и интересы своей познавательной деятельности;

#### **5) формирования культуры здоровья:**

осознание ценности жизни, ответственное отношение к своему здоровью, установка на здоровый образ жизни, в том числе и за счёт освоения и соблюдения требований безопасной эксплуатации средств информационных и коммуникационных технологий;

#### **6) трудового воспитания:**

интерес к практическому изучению профессий и труда в сферах профессиональной деятельности, связанных с информатикой, программированием и информационными технологиями, основанными на достижениях науки информатики и научно-технического прогресса;

осознанный выбор и построение индивидуальной траектории образования и жизненных планов с учётом личных и общественных интересов и потребностей;

#### **7) экологического воспитания:**

осознание глобального характера экологических проблем и путей их решения, в том числе с учётом возможностей информационных и коммуникационных технологий;

#### **8) адаптации обучающегося к изменяющимся условиям социальной и природной среды:**

освоение обучающимися социального опыта, основных социальных ролей, соответствующих ведущей деятельности возраста, норм и правил общественного поведения, форм социальной жизни в группах и сообществах, в том числе существующих в виртуальном пространстве.

#### **МЕТАПРЕДМЕТНЫЕ РЕЗУЛЬТАТЫ**

Метапредметные результаты освоения программы по информатике отражают овладение универсальными

учебными действиями - познавательными, коммуникативными, регулятивными.

#### Познавательные универсальные учебные действия

#### Базовые логические действия:

умение определять понятия, создавать обобщения, устанавливать аналогии, классифицировать, самостоятельно выбирать основания и критерии для классификации, устанавливать причинноследственные связи, строить логические рассуждения, делать умозаключения (индуктивные, дедуктивные и по аналогии) и выводы;

умение создавать, применять и преобразовывать знаки и символы, модели и схемы для решения учебных и познавательных задач;

самостоятельно выбирать способ решения учебной залачи (сравнивать несколько вариантов решения, выбирать наиболее подходящий с учётом самостоятельно выделенных критериев).

#### Базовые исследовательские действия:

формулировать вопросы, фиксирующие разрыв между реальным и желательным состоянием ситуации, объекта, и самостоятельно устанавливать искомое и данное;

оценивать на применимость и достоверность информацию, полученную в ходе исследования;

прогнозировать возможное дальнейшее развитие процессов, событий и их последствия в аналогичных или сходных ситуациях, а также выдвигать предположения об их развитии в новых условиях и контекстах.

#### Работа с информацией:

выявлять дефицит информации, данных, необходимых для решения поставленной задачи;

применять различные методы, инструменты и запросы при поиске и отборе информации или данных из источников с учётом предложенной учебной задачи и заданных критериев;

выбирать, анализировать, систематизировать и интерпретировать информацию различных видов и форм представления:

самостоятельно выбирать оптимальную форму представления информации и иллюстрировать решаемые задачи несложными схемами, диаграммами, иной графикой и их комбинациями;

оценивать налёжность информации по критериям, предложенным учителем или сформулированным самостоятельно:

эффективно запоминать и систематизировать информацию.

#### Коммуникативные универсальные учебные действия

#### Обшение:

сопоставлять свои суждения с суждениями других участников диалога, обнаруживать различие и сходство позиций;

публично представлять результаты выполненного опыта (эксперимента, исследования, проекта);

самостоятельно выбирать формат выступления с учётом задач презентации и особенностей аудитории и в соответствии с ним составлять устные и письменные тексты с использованием иллюстративных материалов.

#### Совместная деятельность (сотрудничество):

понимать и использовать преимущества командной и индивидуальной работы при решении конкретной проблемы, в том числе при создании информационного продукта;

принимать цель совместной информационной деятельности по сбору, обработке, передаче, формализации информации, коллективно строить действия по её достижению: распределять роли, договариваться, обсуждать процесс и результат совместной работы;

выполнять свою часть работы с информацией или информационным продуктом, достигая качественного результата по своему направлению и координируя свои действия с другими членами команды;

оценивать качество своего вклада в общий информационный продукт по критериям, самостоятельно сформулированным участниками взаимодействия;

сравнивать результаты с исходной задачей и вклад каждого члена команды в достижение результатов, разделять сферу ответственности и проявлять готовность к предоставлению отчёта перед группой.

#### Регулятивные универсальные учебные действия

#### Самоорганизация:

выявлять в жизненных и учебных ситуациях проблемы, требующие решения;

ориентироваться в различных подходах к принятию решений (индивидуальное принятие решений, принятие решений в группе);

самостоятельно составлять алгоритм решения задачи (или его часть), выбирать способ решения учебной задачи с учётом имеющихся ресурсов и собственных возможностей, аргументировать предлагаемые варианты решений;

составлять план действий (план реализации намеченного алгоритма решения), корректировать предложенный алгоритм с учётом получения новых знаний об изучаемом объекте;

делать выбор в условиях противоречивой информации и брать ответственность за решение.

# Самоконтроль (рефлексия):

владеть способами самоконтроля, самомотивации и рефлексии;

лавать оценку ситуации и предлагать план её изменения:

учитывать контекст и предвидеть трудности, которые могут возникнуть при решении учебной задачи, адаптировать решение к меняющимся обстоятельствам;

объяснять причины достижения (недостижения) результатов информационной деятельности, давать оценку приобретённому опыту, уметь находить позитивное в произошедшей ситуации;

вносить коррективы в деятельность на основе новых обстоятельств, изменившихся ситуаций, установленных ошибок, возникших трудностей;

оценивать соответствие результата цели и условиям.

#### Эмоциональный интеллект:

ставить себя на место другого человека, понимать мотивы и намерения другого.

#### Принятие себя и других:

осознавать невозможность контролировать всё вокруг даже в условиях открытого доступа к любым объёмам информации.

#### ПРЕДМЕТНЫЕ РЕЗУЛЬТАТЫ

К концу обучения в 7 классе у обучающегося будут сформированы следующие умения:

пояснять на примерах смысл понятий «информация», «информационный процесс», «обработка информации», «хранение информации», «передача информации»;

кодировать и декодировать сообщения по заданным правилам, демонстрировать понимание основных принципов кодирования информации различной природы (текстовой, графической, аудио);

сравнивать длины сообщений, записанных в различных алфавитах, оперировать единицами измерения информационного объёма и скорости передачи данных;

оценивать и сравнивать размеры текстовых, графических, звуковых файлов и видеофайлов;

приводить примеры современных устройств хранения и передачи информации, сравнивать их количественные характеристики;

выделять основные этапы в истории и понимать тенденции развития компьютеров и программного обеспечения;

получать и использовать информацию о характеристиках персонального компьютера и его основных элементах (процессор, оперативная память, долговременная память, устройства ввода-вывода);

соотносить характеристики компьютера с задачами, решаемыми с его помощью;

ориентироваться в иерархической структуре файловой системы (записывать полное имя файла (каталога), путь к файлу (каталогу) по имеющемуся описанию файловой структуры некоторого информационного носителя);

работать с файловой системой персонального компьютера с использованием графического интерфейса, а именно: создавать, копировать, перемещать, переименовывать, удалять и архивировать файлы и каталоги, использовать антивирусную программу;

представлять результаты своей деятельности в виде структурированных иллюстрированных документов, мультимедийных презентаций;

искать информацию в Интернете (в том числе, по ключевым словам, по изображению), критически относиться к найденной информации, осознавая опасность для личности и общества распространения вредоносной информации, в том числе экстремистского и террористического характера;

понимать структуру адресов веб-ресурсов;

использовать современные сервисы интернет-коммуникаций;

требования безопасной эксплуатации технических соблюдать средств информационных  $\overline{M}$ коммуникационных технологий, соблюдать сетевой этикет, базовые нормы информационной этики и права при работе с приложениями на любых устройствах и в Интернете, выбирать безопасные стратегии поведения в сети;

применять методы профилактики негативного влияния средств информационных и коммуникационных технологий на здоровье пользователя.

К концу обучения в 8 классе у обучающегося будут сформированы следующие умения:

пояснять на примерах различия между позиционными и непозиционными системами счисления;

записывать и сравнивать целые числа от 0 до 1024 в различных позиционных системах счисления (с основаниями 2, 8, 16), выполнять арифметические операции над ними;

раскрывать смысл понятий «высказывание», «логическая операция», «логическое выражение»;

записывать логические выражения с использованием дизъюнкции, конъюнкции и отрицания, определять истинность логических выражений, если известны значения истинности входящих в него переменных, строить таблицы истинности для логических выражений;

раскрывать смысл понятий «исполнитель», «алгоритм», «программа», понимая разницу между употреблением этих терминов в обыденной речи и в информатике;

описывать алгоритм решения задачи различными способами, в том числе в виде блок-схемы;

составлять, выполнять вручную и на компьютере несложные алгоритмы с использованием ветвлений и циклов для управления исполнителями, такими как Робот, Черепашка, Чертёжник;

использовать константы и переменные различных типов (числовых, логических, символьных), а также содержащие их выражения, использовать оператор присваивания;

использовать при разработке программ логические значения, операции и выражения с ними;

анализировать предложенные алгоритмы, в том числе определять, какие результаты возможны при заланном множестве исходных значений:

создавать и отлаживать программы на одном из языков программирования (Python, C++, Паскаль, Java, С#, Школьный Алгоритмический Язык), реализующие несложные алгоритмы обработки числовых данных с использованием циклов и ветвлений, в том числе реализующие проверку делимости одного целого числа на другое, проверку натурального числа на простоту, выделения цифр из натурального числа.

#### Тема Кол- $N_2$ Тема урока разлела Компьютерный практикум  $RO$ раздела часов Техника безопасности и Формирование организация рабочего первоначальных места. Информация, ее представлений об представление и  $\mathbf{1}$ информации, ее измерение Программная представлении и измерении. обработка данных на Изучение нового компьютере. теоретического материала Устройство компьютера. Изучение нового Процессор и системная теоретического материала  $\mathbf{1}$ плата. Устройства ввода информации Устройство компьютера. Изучение нового Устройства вывода теоретического материала,  $\mathbf{1}$ информации. ввод текста Оперативная память. Устройство компьютера. Изучение нового Долговременная память. теоретического материала.  $\mathbf{1}$ Типы ПК Ввод цифр Практическая работа 1.1 Файлы и файловая Компьютер «Работа файлами с система. Файл. Файловая  $\mathbf{1}$ как использованием файлового система. универсаль менеджера» ное Файлы и файловая Практическая работа 1.2  $\mathbf{1}$ устройство система. Работа с «Форматирование диска»  $\mathbf{1}$ обработки файлами и дисками. информаци Программное Практическая работа 1.3  $\mathbf{M}$  – обеспечение компьютера «Установка даты и времени с 11 часов  $\mathbf{1}$ использованием графического интерфейса операционной системы» Графический интерфейс Практическое задание  $\mathbf{1}$ операционных систем и приложений Представление Клавиатурный тренажёр информационного  $\mathbf{1}$ пространства с помощью графического интерфейса Компьютерные вирусы и Практическое задание антивирусные  $\mathbf{1}$ программы Контрольная работа №1 «Компьютер как универсальное  $\mathbf{1}$ устройство для обработки информации»

# Тематическое планирование в 7 классе

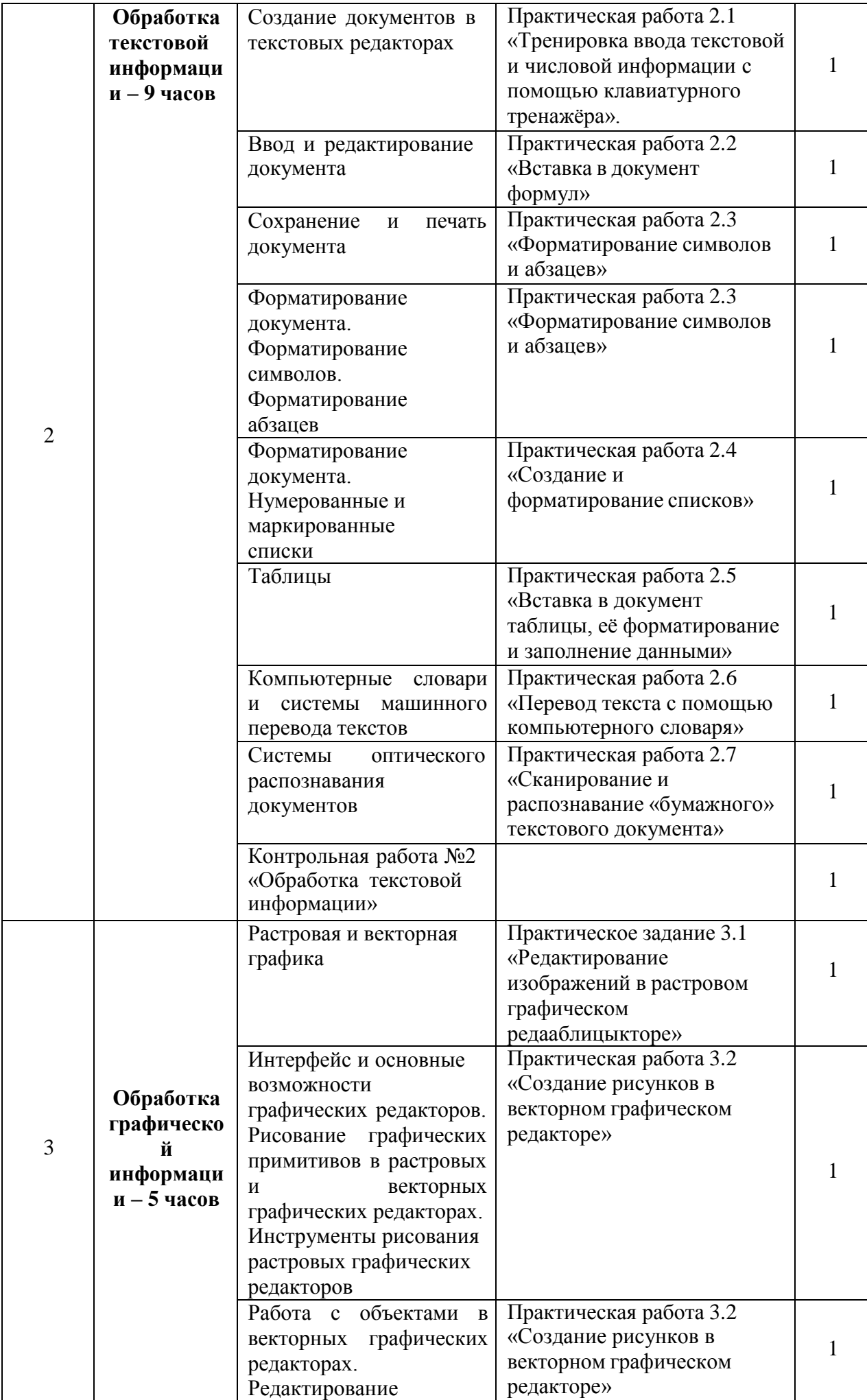

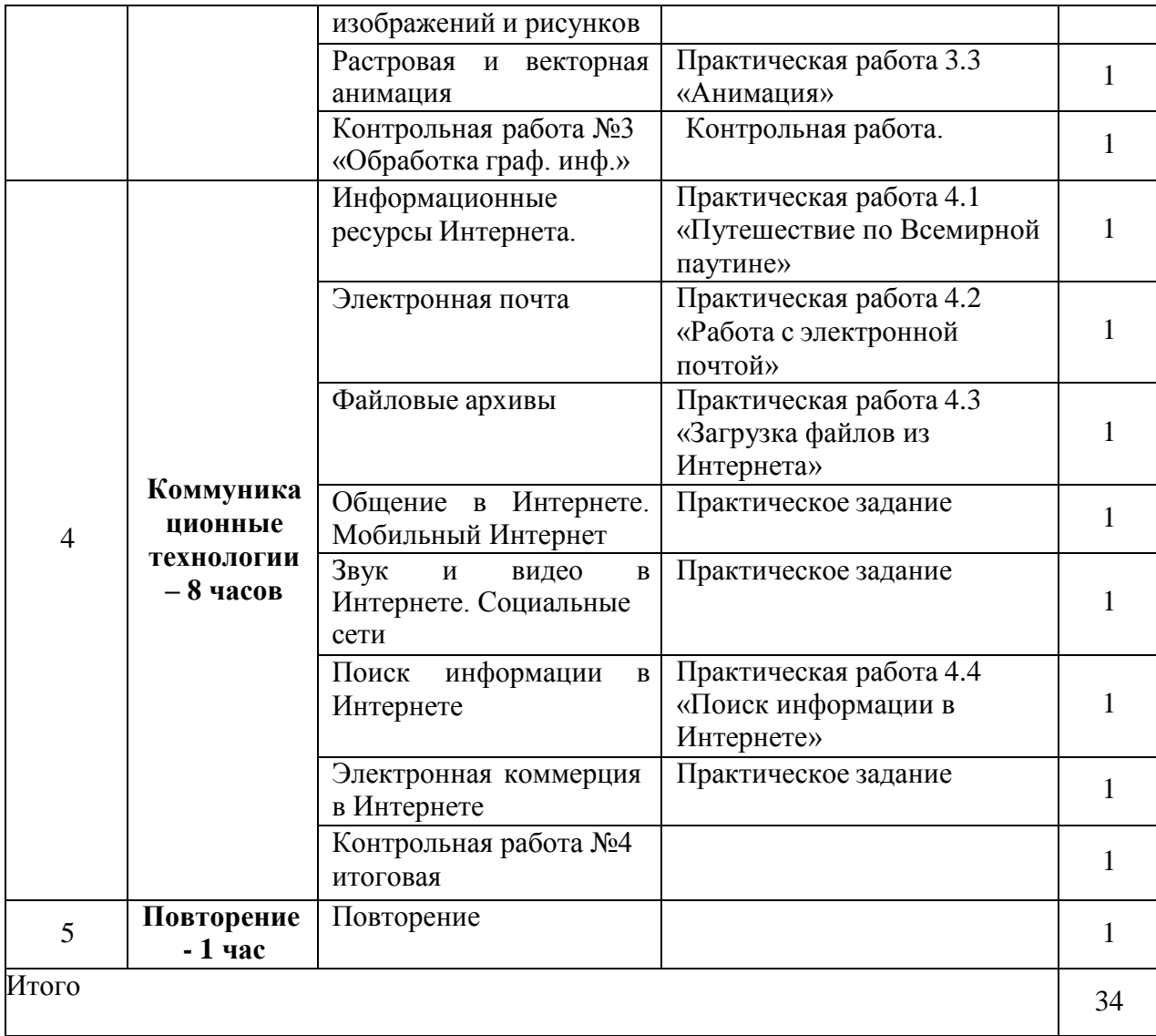

# **Тематическое планирование в 8 классе**

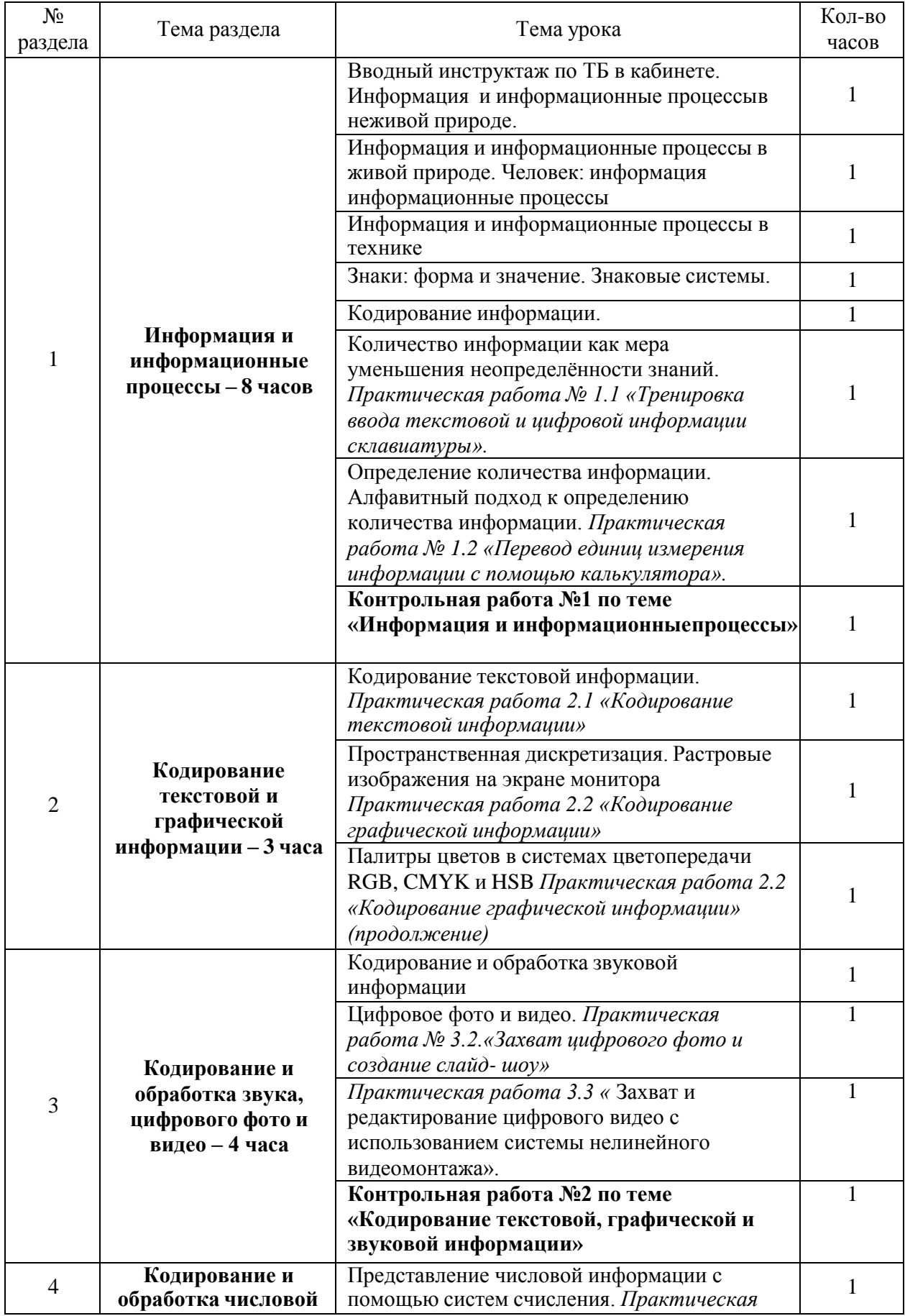

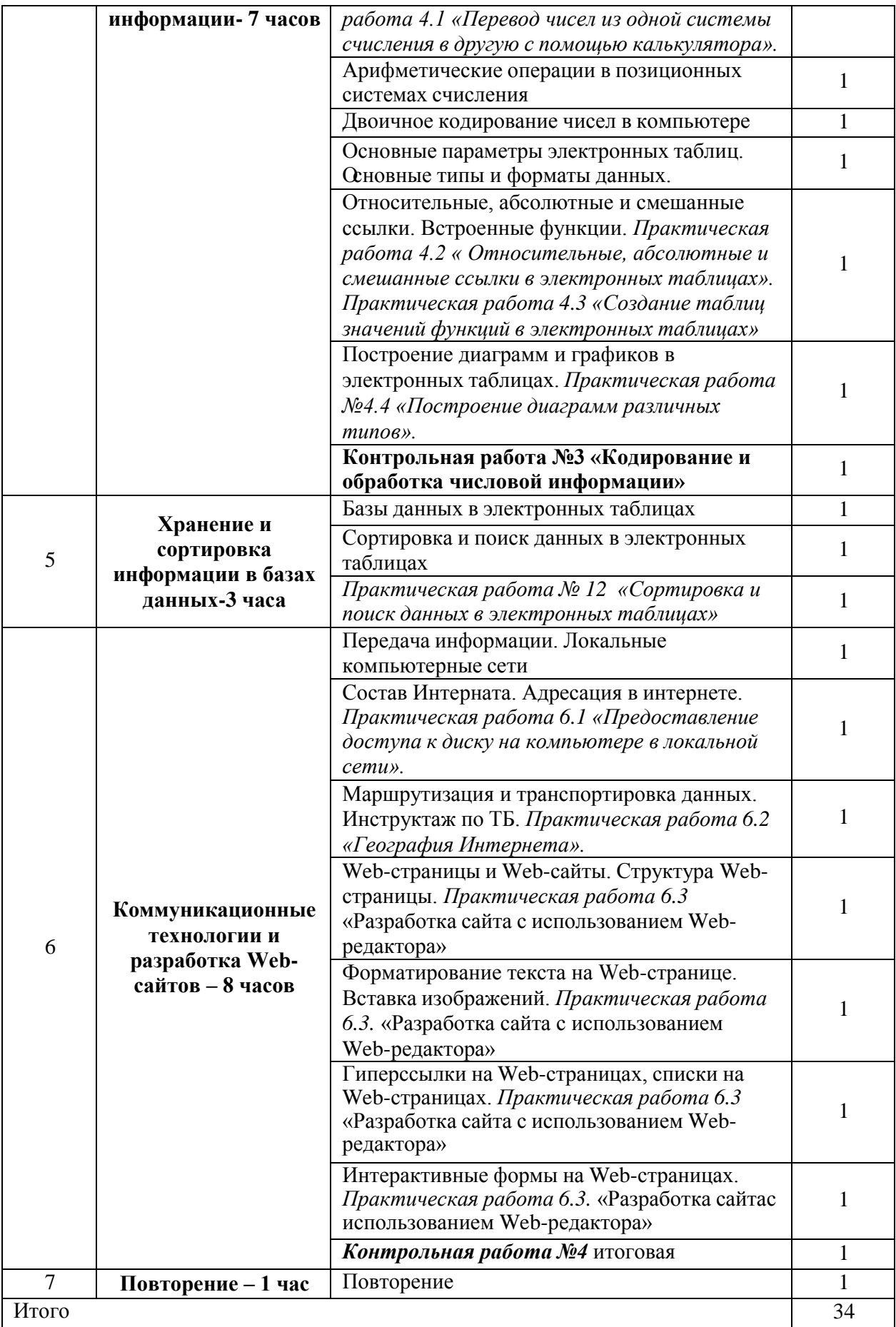

# Контрольно-измерительные материалы для 7 класса Контрольная работа №1

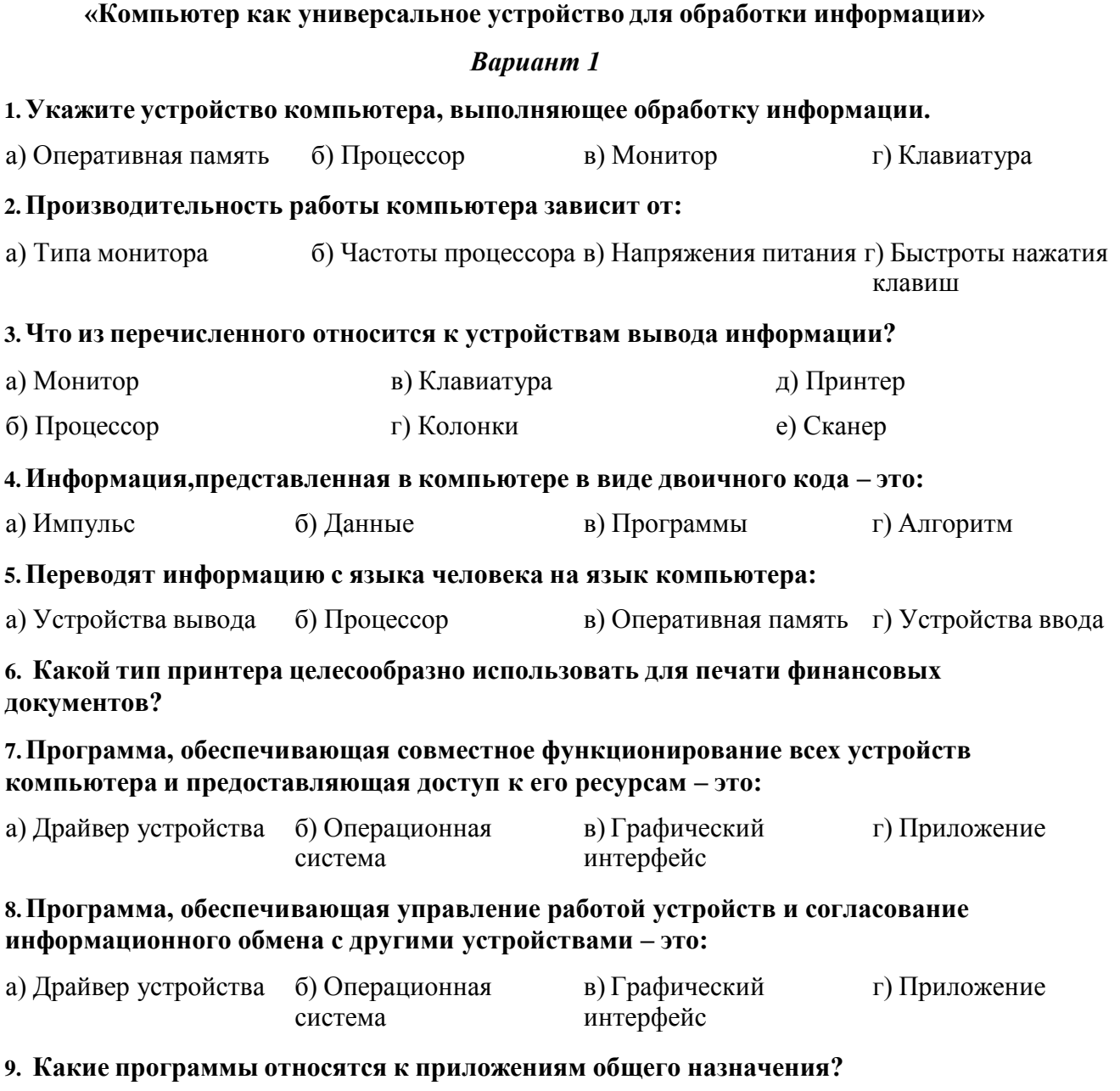

а) Текстовые редакторы в) Компьютерные словари д) Звуковые редакторы б) Программы разработки презентаций г) Бухгалтерские программы е) Графические редакторы

#### **10. Выберите правильные имена файлов:**

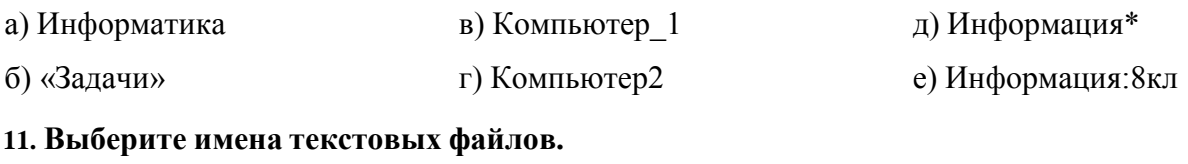

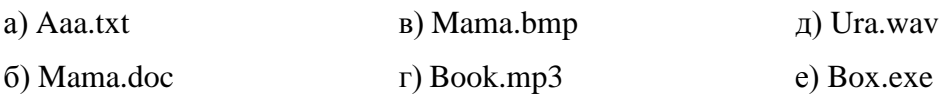

## **12. Как запишется полное имя файла Вальс. mp3, расположенного в папке Музыка, находящейся в папке Мои документы на диске С?**

а) С//: Мои документы/Музыка/ Вальс. mp3

б) Музыка/ Вальс. mp3

в) Мои документы/Музыка/ Вальс. mp3

г) Вальс. mp3

**13. Пользователь работал с каталогом D:/Музыка/Классика. Сначала он поднялся на два уровня вверх, а затем спустился на один уровень вниз, в каталог Кино, затем ещё на один уровень вниз в каталог Фантастика. В этом каталоге он создал каталог Голливуд. Выберите полный путь каталога, в котором оказался пользователь.**

а) D:/Кино/Фантастика/Голливуд

б) D:/Музыка/Кино/Голливуд

в) D:/Кино/ Голливуд

г) D:/ Фантастика / Кино /Голливуд

**14. Запишите полное имя файла Вальс.wav, расположенного в папке Классика, которая находится в папке Музыка на диске Е. Укажите путь к файлу.**

#### **15. Для периодической проверки компьютера используются:**

а) антивирусные сканеры

б) антивирусные мониторы

#### *Вариант 2*

## **1.Какое устройство предназначено для хранения информации?**

а) Долговременная память б) Монитор в) Процессор г) Колонки

## **2.Процессор обрабатывает информацию:**

а) В десятичной системе б) В двоичном коде в) На языке Бейсик г) В текстовом виде

#### **3.Что из перечисленного относится к устройствам ввода информации?**

а) Монитор б) Клавиатура в) Принтер г) Процессор д) Колонки е) Сканер

**4.Алгоритм,записанный на языке программирования и выполняемый компьютером – это:**

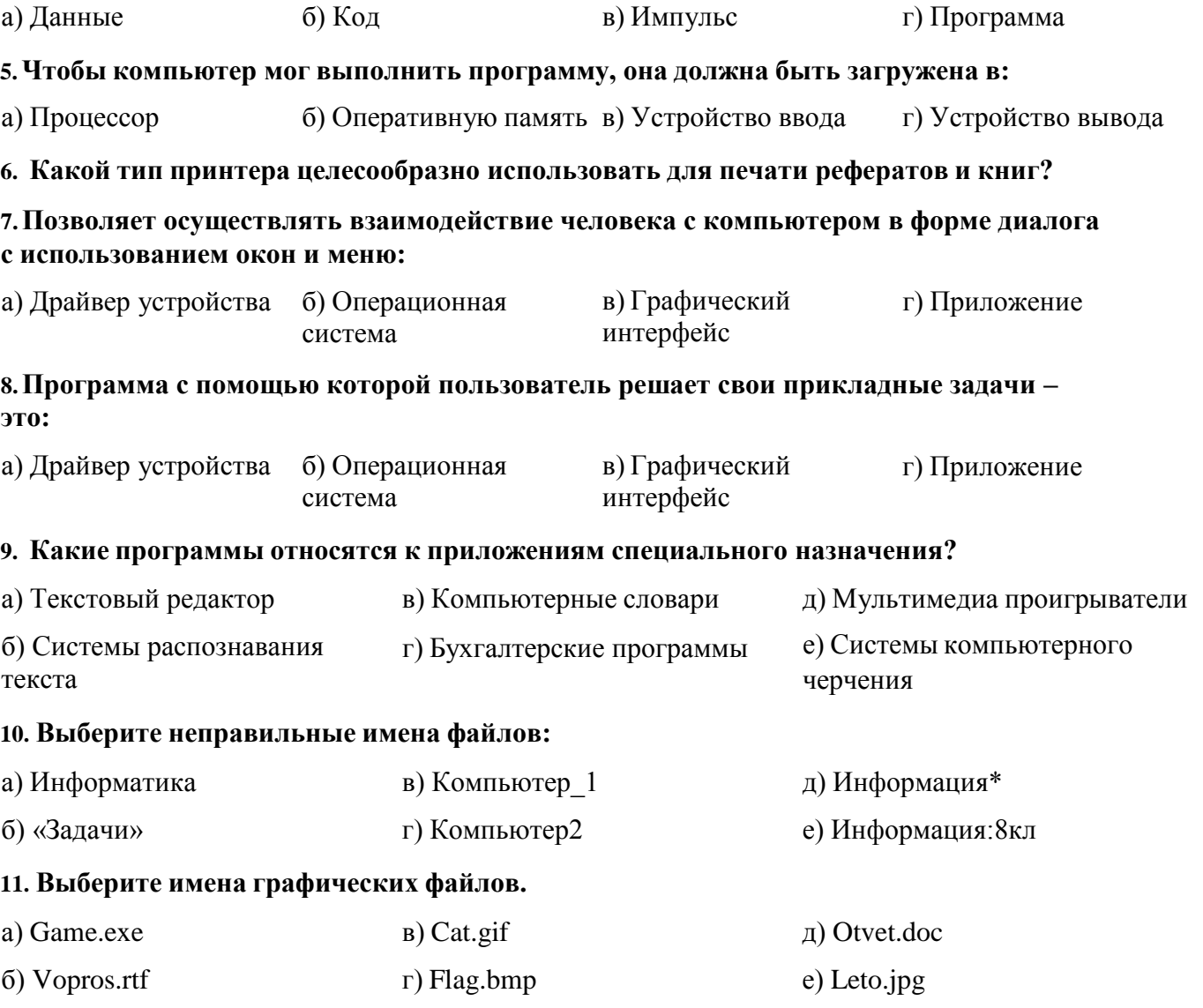

# **12. Как запишется полное имя файла Лето.doc, расположенного в папке Русский язык, находящейся на диске С?**

а) Лето.doc

б) С//: Русский язык/ Лето.doc

в) С:// Лето.doc

г) Русский язык/ Лето.doc

**13. В некотором каталоге хранится файл Есенин.doc. После того, как в этом каталоге создали подкаталог и переместили в него файл, полное имя файла стало: С:\Литература\Поэты\ХХ\Есенин.doc. Каково имя созданного каталога?**

а) Поэты б) Литература в) ХХ г) Есенин

**14. Запиши полное имя файла Лето.doc, расположенного в папке Сочинения, которая находится в папке Русский язык, а папка Русский язык находится в папке Мои документы на диске С. Укажите путь к файлу.**

**15. Постоянно находятся в оперативной памяти и обеспечивают проверку файлов в процессе их загрузки в оперативную память:**

а) антивирусные сканеры б) антивирусные мониторы

## **Ответы для контрольной работы №1**

## **по теме «Компьютер как универсальное устройство для обработки информации»**

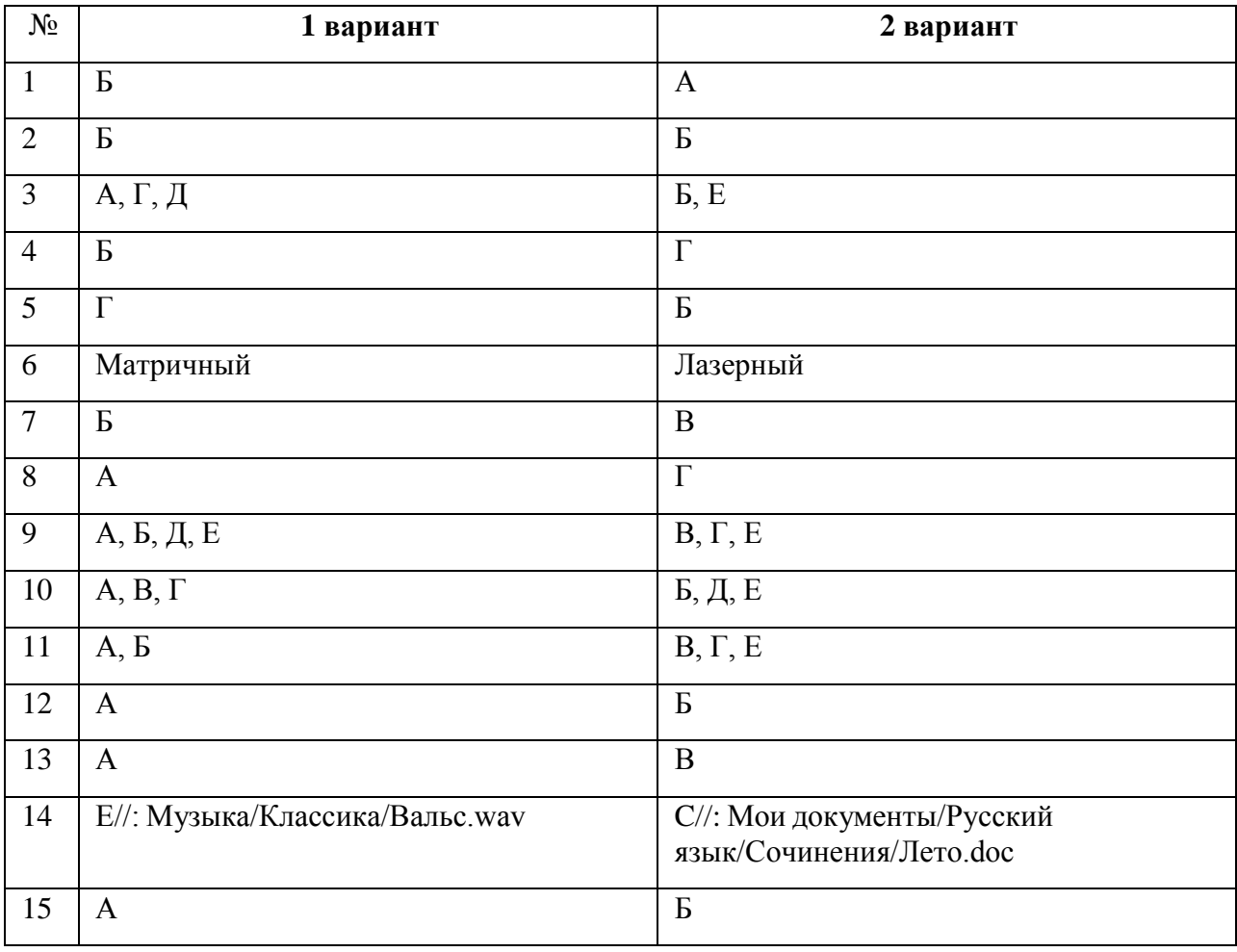

## **Контрольная работа № 2 «Обработка текстовой информации»**

## *Вариант 1*

## **1. Текстовый редактор – это приложение**

- 1. для создания мультимедийных документов;
- 2. для создания, редактирования и форматирования текстовой информации;
- 3. для обработки изображений в процессе создания доклада.

## **2. Текстовая информация - это**

- 1. информация, представленная в форме письменного текста;
- 2. рисунки схемы, графики;
- 3. полный набор букв алфавита.

#### **3. Какие операции выполняют при редактировании текста?**

- 1. Совершают операции по оформлению текста.
- 2. Просматривают текст, исправляют ошибки, вносят изменения.

3. Выволят текст на печать.

## 4. Какие из перечисленных ниже расширений соответствуют текстовому файлу?

- 1. exe., com., bat;
- 2. gif., bmp.,  $ips;$
- 3. txt., doc., rtf.

## 5. Какую программу нужно выбирать для обработки текстовой информации?

- 1. MS Excel;
- 2. MS Word:
- 3. Paint.

## 6. Гипертекст - это...

1) очень большой текст;

2) текст, в котором используется шрифт большого размера;

3) это текст, организованный так, что его можно просматривать в последовательности смысловых связей между его отдельными фрагментами.

## 7. При задании параметров страницы в текстовом редакторе устанавливаются:

- 1. гарнитура, начертание, размер;
- 2. поля, ориентация;
- 3. отступ, интервал.

## 8. Заполните пропуск в ряду:

Символ - ... - строка - абзац.

#### 9. Как называется процесс изменения внешнего вида текста?

#### 10. Установите соответствие:

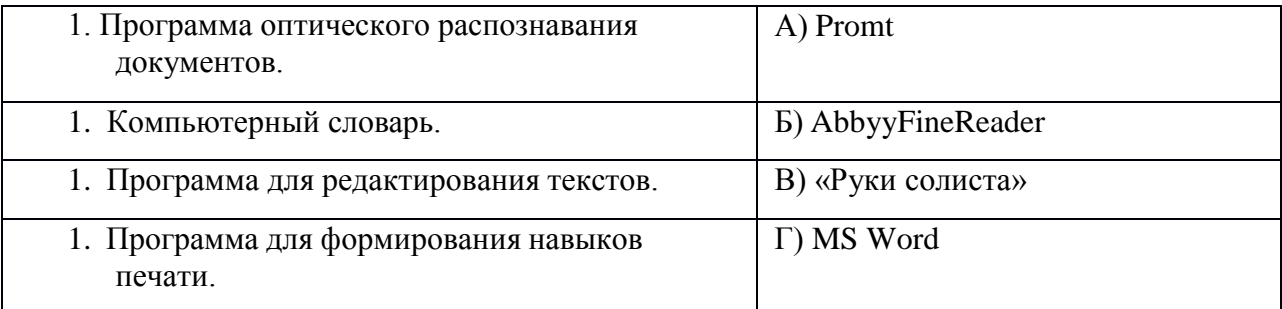

# 11. Установите соответствие:

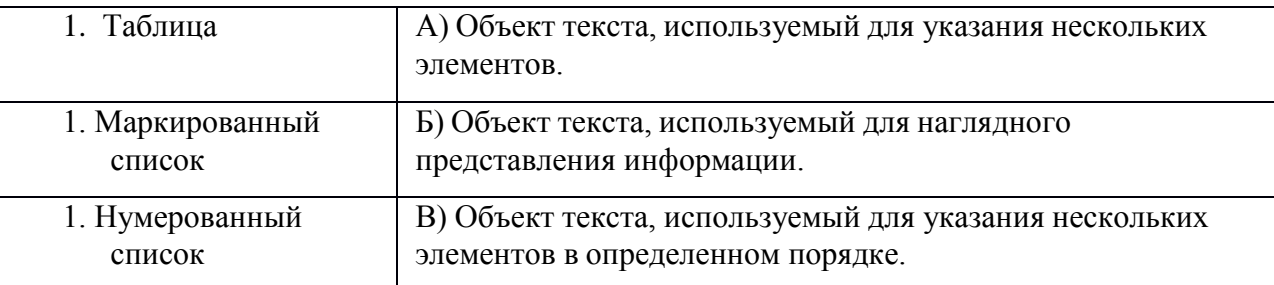

## 12. Установите соответствие операции и пиктограммы:

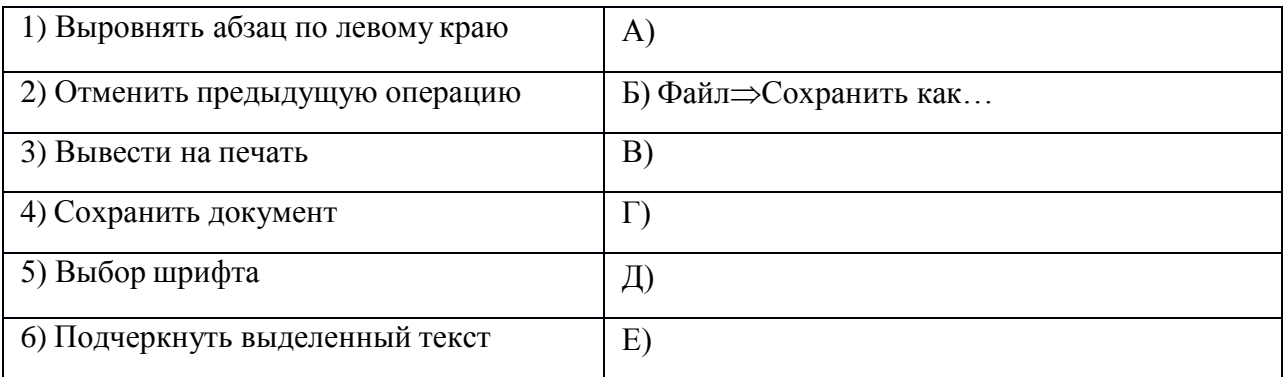

## Вариант 2

#### 1. Для создания, редактирования и форматирования текстовой информации необходимо

- 1. графический редактор;
- 2. принтер;
- 3. текстовый редактор.

#### 2. Основные объекты текстового документа - это

- 1. символ, слово, строка, абзац;
- 2. шрифт, формат, курсор;
- 3. буквы, рисунки, знаки.

#### 3. Какие операции выполняют при форматировании текста?

- 1. Совершают операции по оформлению текста.
- 2. Просматривают текст, исправляют ошибки, вносят изменения.
- 3. Выводят текст на печать.

## 4. К приложениям для обработки текстовой информации можно отнести:

- 1. MS Excel, SuperCalc;
- 2. Word Pad, MS Word, Star Office Writer;
- 3. Pascal, Basic.

#### 5. Выбери из списка файл с текстовой информацией.

- 1. Proba.ppt;
- 2. Proba.bmp;
- 3. Proba.doc.

## 6. Текст, организованный так, что его можно просматривать в последовательности смысловых связей между его отдельными фрагментами, называют -

- 1. ссылка;
- 2. закладка;
- 3. гипертекст.

# 7. При задании параметров абзаца в текстовом редакторе устанавливаются:

- 1. гарнитура, начертание, размер;
- 2. поля, ориентация;
- 3. отступ, интервал.

# 8. Заполните пропуск в ряду:

Символ - слово - ... - абзац.

## 9. Как называется процесс исправления ошибок в тексте?

## 10. Установите соответствие:

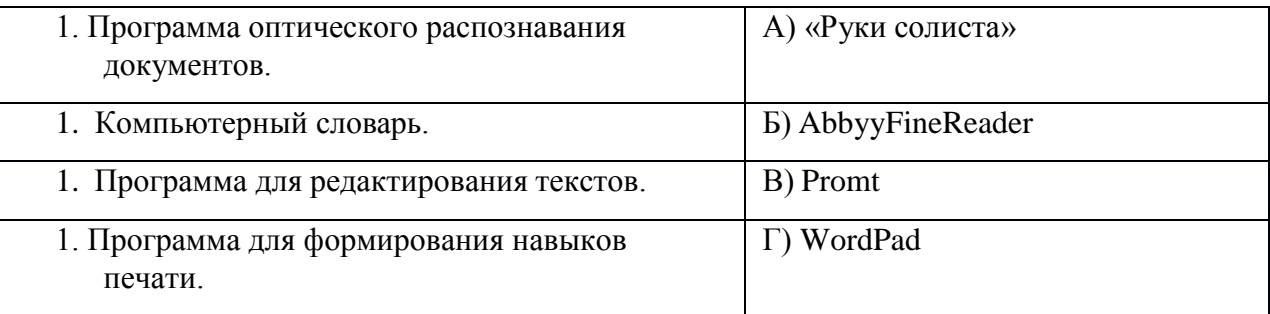

# 11. Установите соответствие:

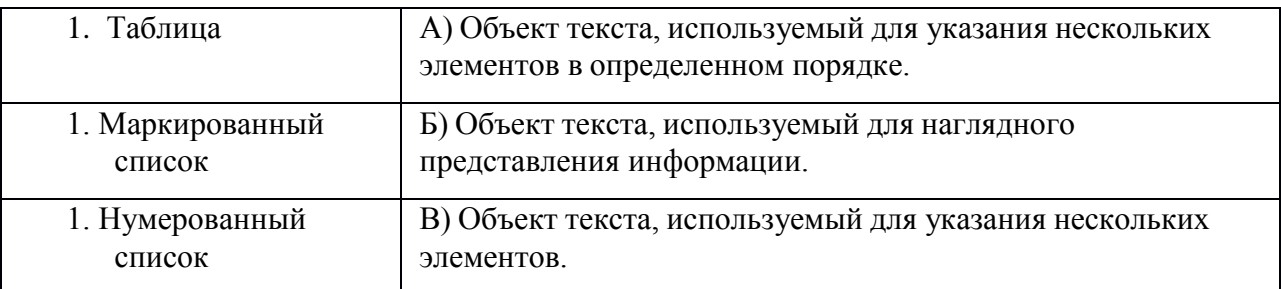

## 12. Установите соответствие операции и пиктограммы:

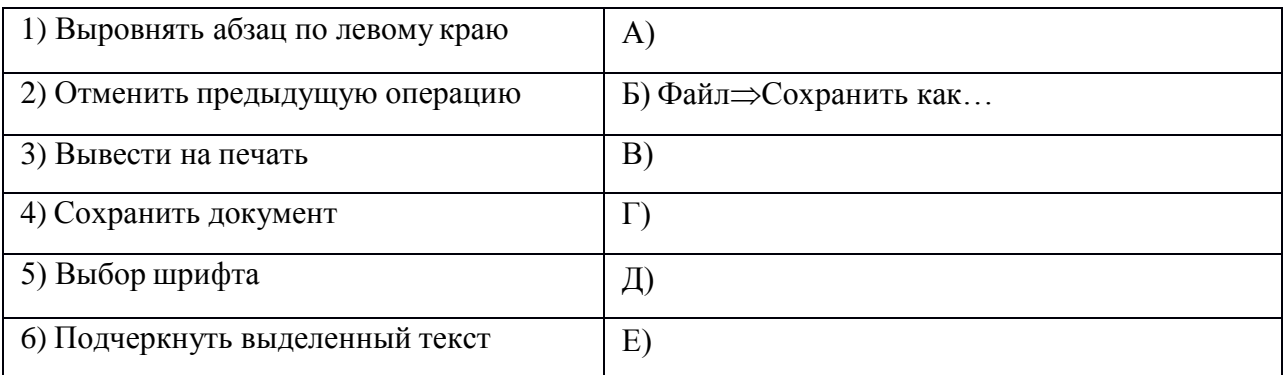

## <u>Ответы для контрольной работы №2</u> «Обработка текстовой информации»

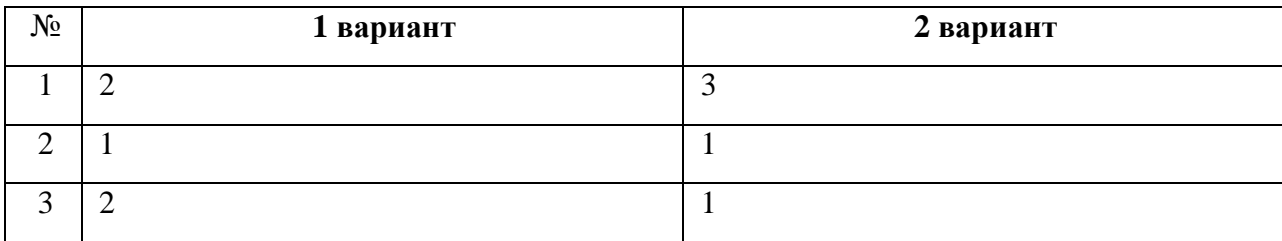

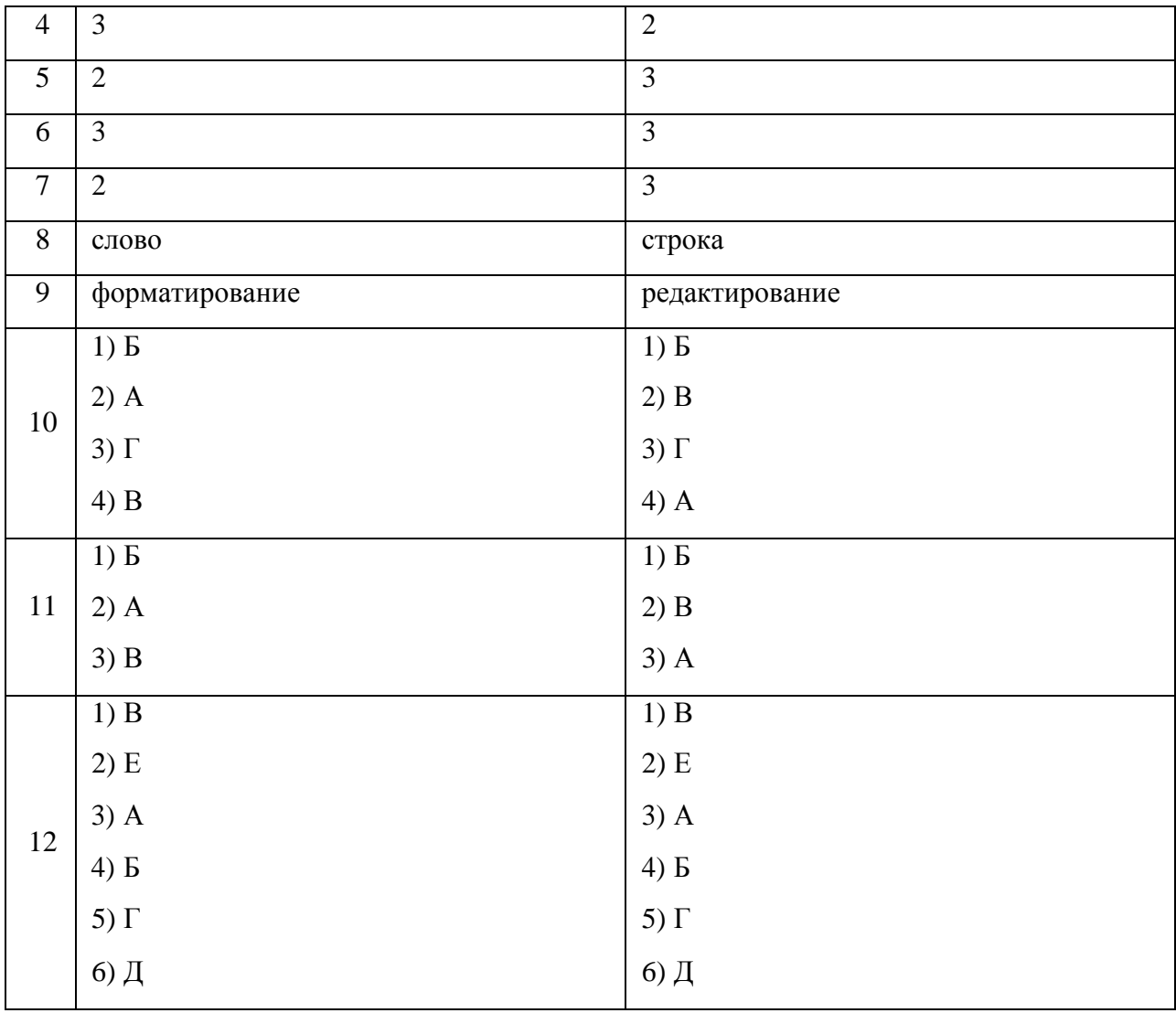

## **Контрольная работа № 3 «Обработка графической информации»**

## *Вариант 1*

## **1. Наименьшим элементом изображения на графическом экране является:**

а) курсор б) символ в) пиксель г) линия

#### **2. Цвет пикселя на экране монитора формируется из следующих базовых цветов:**

а) красного, синего, зеленого

б) красного, желтого, синего

в) желтого, синего, голубого

г) красного, оранжевого, желтого, зеленого, голубого, синего, фиолетового

## **3. Видеопамять предназначена для:**

а) хранения информации о цвете каждого пикселя экрана монитора

- б) хранения информации о количестве пикселей на экрана монитора
- в) постоянного хранения графической информации
- г) вывода графической информации на экран монитора

## **4. Графический редактор – это:**

а) устройство для создания и редактирования рисунков

б) программа для создания и редактирования текстовых изображений

в) устройство для печати рисунков на бумаге

г) программа для создания и редактирования рисунков

## **5. Векторные изображения строятся из:**

а) отдельных пикселей

- б) графических примитивов
- в) фрагментов готовых изображений
- г) отрезков и прямоугольников

## **6. Деформация изображения при изменении размера рисунка – один из недостатков:**

а) векторной графики;

б) растровой графики;

в) фрактальной графики;

г) изображения в графических редакторах не деформируются при изменении размера рисунка.

## **7. Какое расширение имеют файлы графического редактора Paint?**

а) exe;  $\overline{6}$ ) doc; в) bmp;  $\overline{r}$ ) com.

#### **8. Кнопки панели инструментов, палитра, рабочее поле, меню образуют:**

а) полный набор графических примитивов графического редактора

- б) среду графического редактора
- в) перечень режимов работы графического редактора

г) набор команд, которыми можно воспользоваться при работе с графическим редактором

## **9. Графика с представлением изображения в виде совокупности пикселей, которые образуют строки и столбцы называется:**

а) фрактальной б) растровой в) векторнойг) прямолинейной

## **10. Инструмент, который позволяет разбрызгивать «краску»:**

а) кисть б) распылитель в) заливка цветом г) карандаш

#### *Вариант 2*

## **1. К устройствам вывода графической информации относятся:**

а) принтер б) монитор в) сканер г) графический редактор

#### **2. Пространственное разрешение монитора определяется как:**

- а) количество строк на экране
- б) количество пикселей в строке
- в) размер видеопамяти

г) произведение количества строк изображения на количество точек в строке

## **3. Наименьшим элементом поверхности экрана, для которого могут быть заданы адрес, цвет и интенсивность, является:**

а) символ б) зерно люминофора в) пиксель г) растр

#### **4. Одной из основных функций графического редактора является:**

- а) масштабирование изображений
- б) хранение кода изображения
- в) создание изображений
- г) просмотр и вывод содержимого видеопамяти

#### **5. Графика с представлением изображения в виде совокупности объектов называется:**

а) фрактальной б) растровой в) векторной г) прямолинейной

#### **6. Все компьютерные изображения разделяют на два типа:**

- а) растровые и векторные
- б) черно белые и цветные
- в) сложные и простые

#### **7. Пиксель на экране дисплея представляет собой:**

- а) минимальный участок изображения, которому независимым образом можно задать цвет
- б) двоичный код графической информации
- в) электронный луч
- г) совокупность 16 зерен люминофора

#### **8. Достоинства растрового изображения:**

- а) четкие и ясные контуры
- б) небольшой размер файлов
- в) точность цветопередачи
- г) возможность масштабирования без потери качества

#### **9. Растровые изображения строятся из:**

- а) пикселей, которые образуют строки и столбцы
- б) графических примитивов
- в) фрагментов готовых изображений
- г) отрезков и прямоугольников

#### **10. Инструмент, который позволяет рисовать произвольные тонкие линии:**

а) кисть б) распылитель в) заливка цветом г) карандаш

## **Ответы для контрольной работы №3 «Обработка графической информации»**

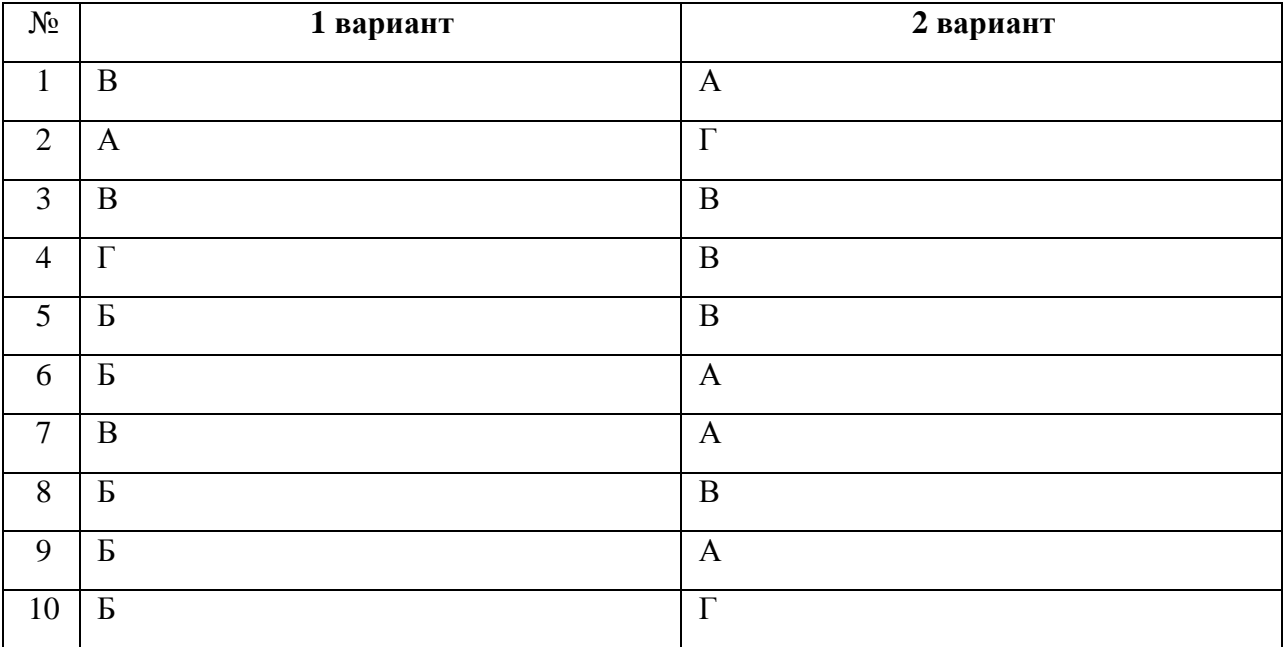

#### **Итоговая контрольная работа за 7 класс**

 $\frac{1}{1}$  часть.

# **А1. Что является объектом изучения информатики?**

- а) компьютер;
- б) информационные процессы;
- в) компьютерные программы;

г) общешкольные дисциплины.

## **А2. В какой из последовательностей единицы измерения информации указаны в порядке возрастания:**

- а) байт, килобайт, мегабайт, бит;
- б) килобайт, байт, бит, мегабайт;
- в) байт, мегабайт, килобайт, гигабайт;
- г) мегабайт, килобайт, гигабайт, байт;

д) байт, килобайт, мегабайт, гигабайт?

#### **А3. Примером текстовой информации может служить:**

- а) таблица умножения на обложке тетради;
- б) иллюстрация в книге;
- в) правило в учебнике;

г) фотография.

#### **А4. Перевод текста с французского языка на русский можно назвать:**

- а) информационным процессом передачи информации;
- б) информационным процессом поиска информации;

в) информационным процессом обработки информации;

г) информационным процессом хранения информации.

## **А5. Данные – это:**

а) информация, представленная в виде двоичного кода;

б) игра;

в) текст, распечатанный на принтере;

г) программа в оперативной памяти.

## **А6. Что относится к устройствам ввода информации:**

а) процессор; б) монитор; в) принтер; г) клавиатура.

## **А7. Файл – это:**

а) единица измерения информации;

б) программа в оперативной памяти;

в) текст, напечатанный на принтере;

г) программа или данные на диске, имеющие имя.

## **А8. Процесс, позволяющий размножить выделенный фрагмент документа:**

а) копирование; б) форматирование; в) перемещение; г) удаление.

## **А9. Caps Lock - это клавиша:**

а) включения дополнительной клавиатуры;

б) фиксации ввода заглавных букв;

в) замены символов;

г) вставки символов.

#### **А10. Элементарным объектом, используемым в растровом графическом редакторе Paint, является:**

а) точка экрана (пиксель); б) объект; в) палитра цветов; г) символ.

## **А11. Графика с представлением изображения в виде совокупностей графических объектов называется:**

а) фрактальной; б) растровой; в) векторной; г) прямолинейной.

## **А12. Инструмент, который позволяет рисовать произвольные линии различной толщины и формы:**

а) карандаш; б) кисть; в) распылитель; г) ластик.

## **А13. E-MAIL – это:**

а) письмо; б) адрес; в) автоответчик; г) электронная почта.

#### **А14. Браузеры являются:**

- а) сетевыми вирусами;
- б) антивирусными программами;
- в) трансляторами языка программирования;

г) средством просмотра Web-страниц.

#### **А15. Серверы Интернет, содержащие файловые архивы, позволяют:**

- а) скачивать необходимые файлы;
- б) получать электронную почту;
- в) участвовать в телеконференциях;
- г) проводить видеоконференции.

2 часть.

## **В1. Выразите в байтах и битах 3 Кб?**

**В2. Дана иерархичная система папок в операционной системе Windows. Запишите полные имена файлов?**

#### **В3. Какое начертание имеют символы текста:** *текст***?**

**В4. Запишите адрес электронной почты, зарегистрированный пользователем 7klass на почтовом сервере zmail.ru.**

#### **Ответы для итоговой контрольной работы**

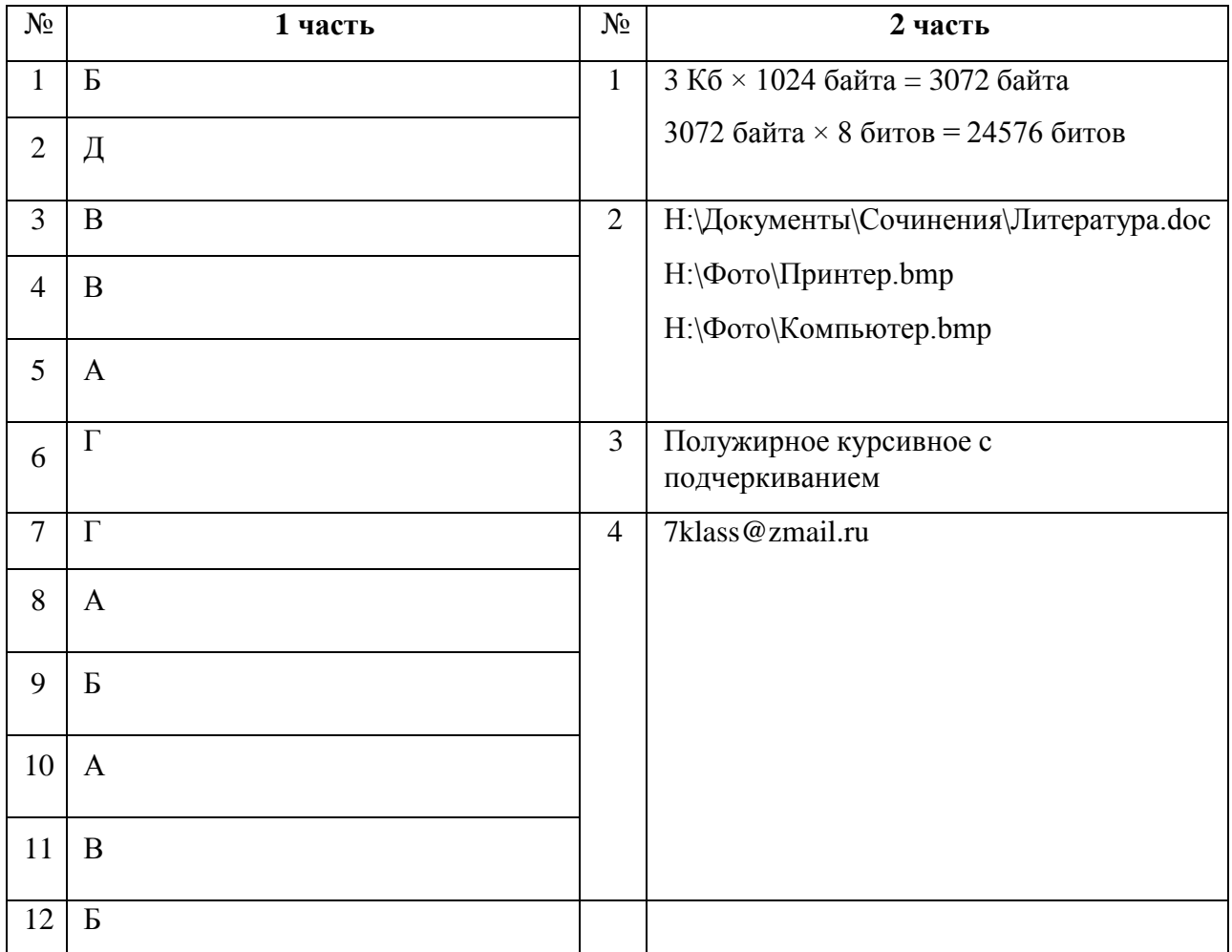

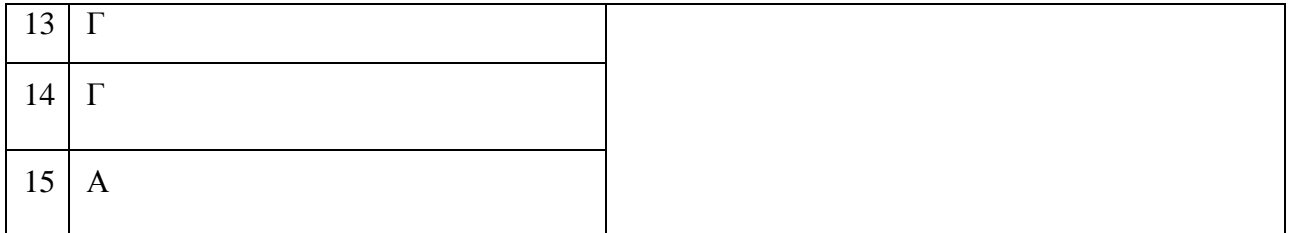

#### **Контрольно-измерительные материалы для 8 класса**

## **Контрольная работа № 1 «Информация и информационные процессы»**

## **Вариант 1**

**Задание № 1 (1 балл)** По форме представления информация бывает:

- 1. числовая, текстовая, графическая, звуковая, видеоинформация;
- 2. зрительная, слуховая, вкусовая, осязательная;
- 3. математическая, медицинская, биологическая;
- 4. знаковая и образная.

**Задание № 2 (1 балл)** Наибольшее количество информации человек получает с помощью:

- 1. слуха;
- 2. вкуса;
- 3. зрения;
- 4. осязания.

**Задание № 3 (1 балл)** Информационный процесс – это

- 1. процесс строительства зданий и сооружений;
- 2. процесс, изменяющийся во времени;
- 3. процесс производства электроэнергии;
- 4. процесс, связанный с поиском, хранением, обработкой и передачей информации.

**Задание № 4 (1 балл)** Информацию, взятую из надежного источника, называют:

- 1. понятной;
- 2. полезной;
- 3. актуальной;
- 4. достоверной.

## **Задание № 5 (1 балл)** Поисковой системой НЕ является:

- 1. Яндекс;
- 2. Rambler;
- 3. Google;
- 4. Opera.

#### **Задание № 6 (1 балл)** К формальным языкам можно отнести:

- 1. русский язык;
- 2. английский язык;
- 3. системы счисления;
- 4. китайский язык.

**Задание № 7 (1 балл)** Двоичный алфавит состоит из:

- 1. слов ДА и НЕТ;
- 2. знаков + и -;
- 3. 0 и 1;
- 4. 2 и 1.

**Задание № 8 (1 балл)** Укажите, что принято за минимальную единицу измерения информации:

- 1. бит;
- **2.** байт**;**
- 3. килобайт;
- 4. мегабайт.

**Задание № 9 (1 балл)** В какой строке единицы измерения информации расположены по убыванию?

- 1. [бит,](http://inflib.ru/slovar-spravochnik-po-terminam/osnovyi-informatsionnoy-tehnologii/bit-bit-ot-angl.-binary-digit.html) [байт,](http://inflib.ru/slovar-spravochnik-po-terminam/osnovyi-informatsionnoy-tehnologii/bit-bit-ot-angl.-binary-digit.html) [килобайт,](http://inflib.ru/slovar-spravochnik-po-terminam/osnovyi-informatsionnoy-tehnologii/kilobayt-kbayt-kilobyte.html) [мегабайт,](http://inflib.ru/slovar-spravochnik-po-terminam/osnovyi-informatsionnoy-tehnologii/megabayt-mbayt-megabyte.html) [гигабайт;](http://inflib.ru/slovar-spravochnik-po-terminam/osnovyi-informatsionnoy-tehnologii/gigabayt-gbayt-gigabyte.html)
- 2. [байт,](http://inflib.ru/slovar-spravochnik-po-terminam/osnovyi-informatsionnoy-tehnologii/bayt-byte.html) [бит,](http://inflib.ru/slovar-spravochnik-po-terminam/osnovyi-informatsionnoy-tehnologii/bayt-byte.html) [килобайт,](http://inflib.ru/slovar-spravochnik-po-terminam/osnovyi-informatsionnoy-tehnologii/kilobayt-kbayt-kilobyte.html) [мегабайт,](http://inflib.ru/slovar-spravochnik-po-terminam/osnovyi-informatsionnoy-tehnologii/megabayt-mbayt-megabyte.html) [гигабайт;](http://inflib.ru/slovar-spravochnik-po-terminam/osnovyi-informatsionnoy-tehnologii/gigabayt-gbayt-gigabyte.html)
- 3. [гигабайт,](http://inflib.ru/slovar-spravochnik-po-terminam/osnovyi-informatsionnoy-tehnologii/gigabayt-gbayt-gigabyte.html) [мегабайт,](http://inflib.ru/slovar-spravochnik-po-terminam/osnovyi-informatsionnoy-tehnologii/megabayt-mbayt-megabyte.html) [килобайт,](http://inflib.ru/slovar-spravochnik-po-terminam/osnovyi-informatsionnoy-tehnologii/megabayt-mbayt-megabyte.html) [байт,](http://inflib.ru/slovar-spravochnik-po-terminam/osnovyi-informatsionnoy-tehnologii/bayt-byte.html) [бит;](http://inflib.ru/slovar-spravochnik-po-terminam/osnovyi-informatsionnoy-tehnologii/bit-bit-ot-angl.-binary-digit.html)
- 4. [бит,](http://inflib.ru/slovar-spravochnik-po-terminam/osnovyi-informatsionnoy-tehnologii/bit-bit-ot-angl.-binary-digit.html) [байт,](http://inflib.ru/slovar-spravochnik-po-terminam/osnovyi-informatsionnoy-tehnologii/bit-bit-ot-angl.-binary-digit.html) [мегабайт,](http://inflib.ru/slovar-spravochnik-po-terminam/osnovyi-informatsionnoy-tehnologii/megabayt-mbayt-megabyte.html) [килобайт,](http://inflib.ru/slovar-spravochnik-po-terminam/osnovyi-informatsionnoy-tehnologii/kilobayt-kbayt-kilobyte.html) [гигабайт.](http://inflib.ru/slovar-spravochnik-po-terminam/osnovyi-informatsionnoy-tehnologii/gigabayt-gbayt-gigabyte.html)

**Задание № 10 (1 балл)** Яд находится в одном из 16 бокалов. Сколько информации будет содержать сообщение о бокале с ядом?

- 1. 2 бита;
- 2. 1 бит;
- 3. 16 бит;
- 4. 4 бита.

**Задание № 11 (2 балла)** Переведите:

- а) 5 Кбайт в биты;
- б) 1984 бита в байты.

**Задание № 12 (3 балла)** В одной из кодировок Unicode каждый символ кодируется 16 битами. Определите размер следующего предложения в данной кодировке.

## **Любишь кататься – люби и саночки возить!**

## Ответ записать в **битах.**

**Задание № 13 (5 баллов)** Рассказ, набранный на компьютере, содержит 8 страниц, на каждой странице 40 строк, в каждой строке 48 символов. Определите информационный объём рассказа в кодировке Windows, в которой каждый символ кодируется 8 битами. Ответ записать в **Кбайтах.**

**Задание № 14 (5 баллов)** Сообщение, записанное буквами из 8 – символьного алфавита, содержит 90 символов. Какой объём информации оно несет?

**Задание № 15 (5 баллов)** Информационное сообщение объёмом 3 Кбайта содержит 4096 символов. Сколько символов содержит алфавит, при помощи которого было записано это сообщение?

**Задание № 16 (5 баллов)** Для записи текста использовался 4 – символьный алфавит. Каждая страница содержит 30 строк по 70 символов в строке. Какой объём информации содержат 5 страниц текста?

**Задание № 17 (5 баллов)** Сообщение занимает 6 страниц по 35 строк. В каждой строке по 50 символов. Сколько символов в алфавите, если всё сообщение содержит 7875 байтов?

## **Вариант 2**

**Задание № 1 (1 балл)** По способу восприятия информация бывает:

- 1. знаковая и образная;
- 2. зрительная, слуховая, обонятельная, вкусовая, осязательная;
- 3. числовая, текстовая, графическая, звуковая, видеоинформация;
- 4. математическая, медицинская, биологическая.

**Задание № 2 (1 балл)** Наименьшее количество информации человек получает с помощью:

- 1. зрения;
- 2. слуха;
- 3. обоняния, осязания, вкуса;
- 4. осязания.

#### **Задание № 3 (1 балл)** Информация – это

- 1. знания и сведения об окружающем мире, которые человек воспринимает непосредственно или с помощью специальных устройств;
- 2. иллюстрация в книге;
- 3. графическое изображение на экране компьютера;
- 4. последовательность знаков некоторого алфавита.

**Задание № 4 (1 балл)** Информация, выражена на языке, доступном получателю:

- 1. объективна;
- 2. полна;
- 3. достоверна;
- 4. понятна.

#### **Задание № 5 (1 балл)** Браузером НЕ является:

- 1. Google Chrome;
- 2. Mozila FireFox;
- 3. Opera;
- 4. Рамблер.

#### **Задание № 6 (1 балл)** К естественным языкам можно отнести:

- 1. французский язык;
- 2. языки программирования;
- 3. системы счисления;
- 4. язык алгебры.

#### **Задание № 7 (1 балл)** Под носителем информации принято подразумевать:

- 1. компьютер;
- 2. линию связи;
- 3. сеть Интернет;
- 4. материальный объект, на котором можно зафиксировать информацию.

**Задание № 8 (1 балл)** Мощностью алфавита называется:

- 1. количество символов в тексте;
- 2. длина кода;
- 3. дискретизация;
- 4. число символов в алфавите.

**Задание № 9 (1 балл)** В какой строке единицы измерения информации расположены по возрастанию?

- 1. [бит,](http://inflib.ru/slovar-spravochnik-po-terminam/osnovyi-informatsionnoy-tehnologii/bit-bit-ot-angl.-binary-digit.html) [байт,](http://inflib.ru/slovar-spravochnik-po-terminam/osnovyi-informatsionnoy-tehnologii/bit-bit-ot-angl.-binary-digit.html) [килобайт,](http://inflib.ru/slovar-spravochnik-po-terminam/osnovyi-informatsionnoy-tehnologii/kilobayt-kbayt-kilobyte.html) [мегабайт,](http://inflib.ru/slovar-spravochnik-po-terminam/osnovyi-informatsionnoy-tehnologii/megabayt-mbayt-megabyte.html) [гигабайт;](http://inflib.ru/slovar-spravochnik-po-terminam/osnovyi-informatsionnoy-tehnologii/gigabayt-gbayt-gigabyte.html)
- 2. [байт,](http://inflib.ru/slovar-spravochnik-po-terminam/osnovyi-informatsionnoy-tehnologii/bayt-byte.html) [бит,](http://inflib.ru/slovar-spravochnik-po-terminam/osnovyi-informatsionnoy-tehnologii/bayt-byte.html) [килобайт,](http://inflib.ru/slovar-spravochnik-po-terminam/osnovyi-informatsionnoy-tehnologii/kilobayt-kbayt-kilobyte.html) [мегабайт,](http://inflib.ru/slovar-spravochnik-po-terminam/osnovyi-informatsionnoy-tehnologii/megabayt-mbayt-megabyte.html) [гигабайт;](http://inflib.ru/slovar-spravochnik-po-terminam/osnovyi-informatsionnoy-tehnologii/gigabayt-gbayt-gigabyte.html)
- 3. [гигабайт,](http://inflib.ru/slovar-spravochnik-po-terminam/osnovyi-informatsionnoy-tehnologii/gigabayt-gbayt-gigabyte.html) [мегабайт,](http://inflib.ru/slovar-spravochnik-po-terminam/osnovyi-informatsionnoy-tehnologii/megabayt-mbayt-megabyte.html) [килобайт,](http://inflib.ru/slovar-spravochnik-po-terminam/osnovyi-informatsionnoy-tehnologii/megabayt-mbayt-megabyte.html) [байт,](http://inflib.ru/slovar-spravochnik-po-terminam/osnovyi-informatsionnoy-tehnologii/bayt-byte.html) [бит;](http://inflib.ru/slovar-spravochnik-po-terminam/osnovyi-informatsionnoy-tehnologii/bit-bit-ot-angl.-binary-digit.html)
- 4. [бит,](http://inflib.ru/slovar-spravochnik-po-terminam/osnovyi-informatsionnoy-tehnologii/bit-bit-ot-angl.-binary-digit.html) [байт,](http://inflib.ru/slovar-spravochnik-po-terminam/osnovyi-informatsionnoy-tehnologii/bit-bit-ot-angl.-binary-digit.html) [мегабайт,](http://inflib.ru/slovar-spravochnik-po-terminam/osnovyi-informatsionnoy-tehnologii/megabayt-mbayt-megabyte.html) [килобайт,](http://inflib.ru/slovar-spravochnik-po-terminam/osnovyi-informatsionnoy-tehnologii/kilobayt-kbayt-kilobyte.html) [гигабайт.](http://inflib.ru/slovar-spravochnik-po-terminam/osnovyi-informatsionnoy-tehnologii/gigabayt-gbayt-gigabyte.html)

**Задание № 10 (1 балл)** При угадывании целого числа в диапазоне от 1 до N было получено 8 бит информации. Чему равно N?

- 1. 256;
- 2. 8;
- 3. 2;
- 4. 0.

**Задание № 11 (2 балла)** Переведите:

- а) 2 Кбайта в биты;
- б) 2600 бит в байты.

**Задание № 12 (3 балла)** В одной из кодировок Unicode каждый символ кодируется 16 битами. Определите размер следующего предложения в данной кодировке.

# **Слово не воробей, вылетит – не поймаешь!**

Ответ записать в **байтах.**

**Задание № 13 (5 баллов)** Статья, набранная на компьютере, содержит 16 страниц, на каждой странице 35 строк, в каждой строке 64 символа. Определите информационный объём статьи в кодировке Windows-1251, в которой каждый символ кодируется 8 битами. Ответ записать в **Кбайтах.**

**Задание № 14 (5 баллов)** Сообщение, записанное буквами из 32 – символьного алфавита, содержит 60 символов. Какой объём информации оно несет?

**Задание № 15 (5 баллов)** Информационное сообщение объёмом 3,5 Кбайта содержит 7168 символов. Сколько Символов содержит алфавит, при помощи которого было записано это сообщение?

**Задание № 16 (5 баллов)** Для записи текста использовался 32 – символьный алфавит. Каждая страница содержит 40 строк по 50 символов в строке. Какой объём информации содержат 7 страниц текста?

**Задание № 17 (5 баллов)** Сообщение занимает 5 страниц по 30 строк. В каждой строке записано по 80 символов. Сколько символов в алфавите, если всё сообщение содержит 3000 байтов?

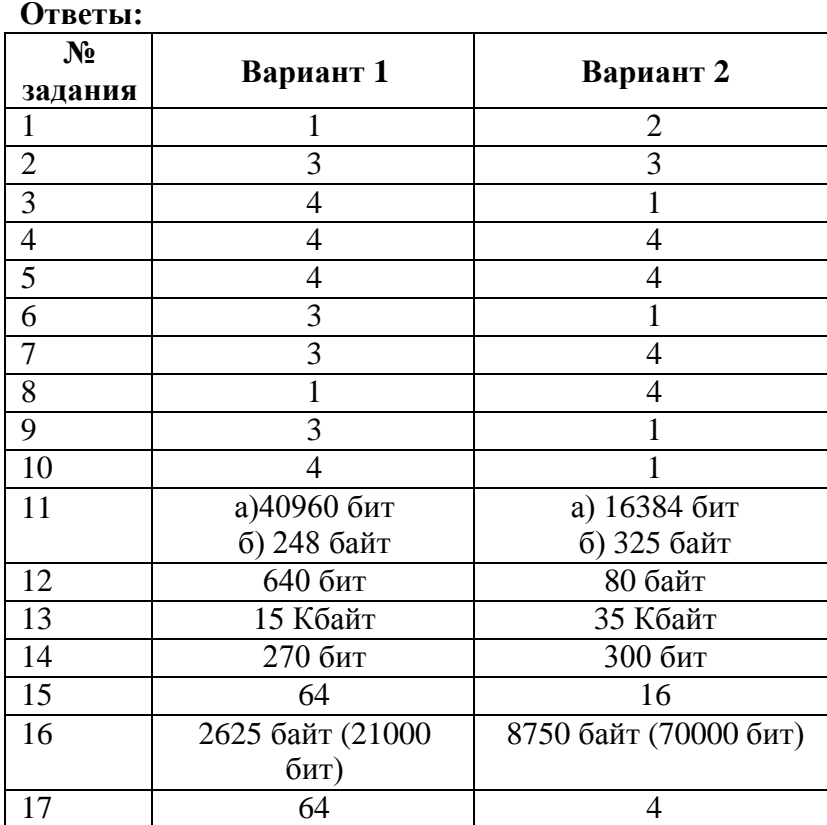

#### **Контрольная работа № 2 «Кодирование текстовой, графической и звуковой информации». Вариант 1**

- 1) Как компьютер различает знаки вводимые пользователями?
- 2) Количество точек по вертикали и горизонтали это Полято и то-
- 3) Что такое глубина цвета? Перечислите самые основные глубины цветов, используемые на компьютере.
- 4) Перечислите системы цветопередачи, используемые на ПК.
- 5) Заполните пропуски: а) 1,3 Гбайт = Кбайт б) Кбайт = 860160 бит
- 6) Вычислите объем, который занимает фотография расширением 1920\*1080. Глубина цвета составляет 32 бита. (Ответ запишите в Мб)
- 7) Вычислите объем, который занимает звуковой файл в стерео формате длящийся 2 мин 30 сек частотой дискретизации 44 КГц и глубиной 8 бит (Ответ запишите в Мегабайтах)
- 8) На диске расположен фидео-файл разрешением 640х480 глубиной цвета одного цветного кадра 24 бита и частотой видеопотока 25 кадров в сек. Видео длится 5 минут. Определить объем файла в несжатом виде, если известно что сопутствующее звуковое сопровождение имеет частоту дискретизации 44 КГц

глубиной 16 бит в стереоформате. (Ответ записать в Гигабайтах)

- 9) Укажите минимальный объем памяти (в килобайтах), достаточный для хранения любого растрового изображения размером 32\*32 пикселя, если известно, что в изображении используется палитра из 512 цветов.
- 10) Какой объем видеопамяти необходим для хранения двух страниц изображения при условии, что разрешающая способность дисплея равна 640 \* 350 пикселей, а количество используемых цветов 32?

#### **Вариант 2**

- 1) Какого количества различных знаков достаточно для представления текстовой информации?
- 2) В каких видах может быть представлена графическая информация?
- 3) Что такое пиксель? Какими свойствами обладает пиксель?
- 4) Перечислите системы цветопередачи, используемые на ПК.
- 5) Заполните пропуски:
	- а) 1,5 Гбайт = Кбайт
	- б) Кбайт = 573440 бит
- 6) ) Вычислите объем, который занимает фотография расширением 2150\*1650. Глубина цвета составляет 24 бита. (Ответ запишите в Мб)
- 7) Вычислите объем, который занимает звуковой файл в стерео формате длящийся 3 мин 50 сек частотой дискретизации 44 КГц и глубиной 16 бит (Ответ запишите в Мегабайтах)
- 8) На диске расположен фидео-файл разрешением 720х480 глубиной цвета одного цветного кадра 24 бита и частотой видеопотока 29 кадров в сек. Видео длится 3 минуты. Определить объем файла в несжатом виде, если известно что сопутствующее звуковое сопровождение имеет частоту дискретизации 44 КГц глубиной 16 бит в моно-режиме. (Ответ записать в Гигабайтах)
- 9) Укажите минимальный объем памяти (в килобайтах), достаточный для хранения любого растрового изображения размером 64\*64 пикселя, если известно, что в изображении используется палитра из 256 цветов.
- 10) Какой объем видеопамяти необходим для хранения двух страниц изображения при условии, что разрешающая способность дисплея равна 640 \* 480 пикселей, а количество используемых цветов 16?

Ответы: Вариант 1

1 – двоичный код; 2 – разрешение; 3 – кол-во информации, кот. используется для кодирования цвета точки изображения (8, 16, 24, 32); 4 – RGB, CMYK, HSB;  $5 - a (1.3*1024*1024=1363148.8)$ ,  $6(860160/8/1024=105)$ ; 6 – 7,9 Мб  $7 - 12,6$  $8 - 6.5 \Gamma 6$  $9 - 1,1 \text{ кб}$  $10 - 273.4 \text{ кб}$ Вариант 2  $1 - 256$ ; 2 – аналоговая и дискретная; 3 – минимальный участок изображения(цвет, координаты); 4 – RGB, CMYK, HSB;  $5 - a(1.5*1024*1024=1572864), 6(573440/8/1024=70);$ 6 – 10,15 Мб  $7 - 323$ ..... (38,6)  $8 - 5,04$  $9 - 4$  $10 - 300 \text{ K}$ **Контрольная работа №3 «Кодирование и обработка числовой информации»** 1. **Система счисления** – это знаковая система,

- 2. **Система счисления делятся на две группы** и
- **3. Какие системы счисления в информатике вы знаете**

.

4. **Электронные таблицы** – это

5. **Электронная таблица состоит** и

- **6. Заголовки столбцов обозначаются**
- **7. Заголовки строк обозначаются**
- **8. На пересечении столбца и строки находится**
- **9. Ячейка, с которой производятся какие-то действия, называется**

# 10. В приведенной таблице нужно подсчитать Стоимость и Итог и построить диаграмму по наименованию и количеству проданного товара. Стоимость = Цена \* Количество

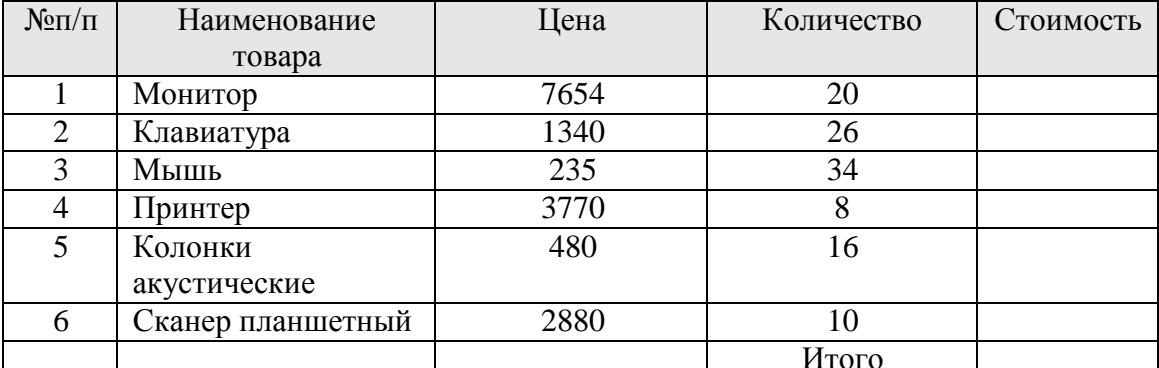

 $\equiv$ 

 $\equiv$ 

## Итого=Сумма стоимости

11. Перевести числа из двоичной в десятичную систему счисления  $110110_{(2)} =$ 

#### $1110101_{(2)} =$

## 12. Перевести числа из десятичной в двоичную систему счисления

 $48_{(10)} =$ 

 $125_{(10)} =$ 

#### Итоговая контрольная работа за 8 класс

## Вариант 1

## А1. Измерение температуры представляет собой

- 1) процесс хранения
- 2) процесс передачи
- 3) процесс получения
- 4) процесс обработки

#### А2.Алфавит азбуки Морзе состоит:

- 1) нулей и единиц
- 2) из точек и тире
- 3) из 10 различных знаков
- 4) из одного знака

#### АЗ. Базовые цвета палитры RGB:

- 1) красный, синий и зеленый
- 2) синий, желтый, зеленый
- 3) красный, желтый и зеленый
- 4) голубой, желтый и пурпурный

#### А4. Основание позиционной системы счисления - это:

- 1) количество чисел в системе счисления
- 2) количество различных знаков и символов, используемых для изображения цифр в ланной системе счисления
- 3) наименьшая цифра, используемая в данной системе счисления
- 4) наибольшая цифра, используемая в данной системе счисления

А5. Какие числа используются для представления чисел в пятиричной системе счисления?

 $1) 1, 2, 3, 4, 5$  $2)$  0, 1, 2, 3, 4, 5  $3)$  0, 1, 2, 3, 4  $4)$  0.5

А6. Дан фрагмент электронной таблицы.

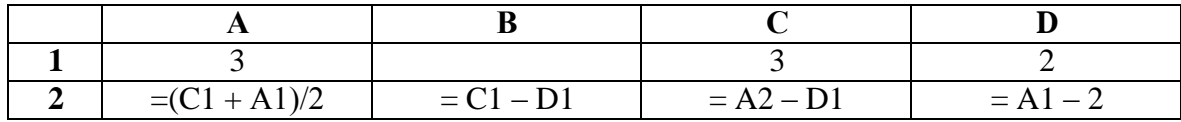

После выполнения вычислений была построена диаграмма по значениям диапазона ячеек А2:D2. Укажите получившуюся диаграмму.

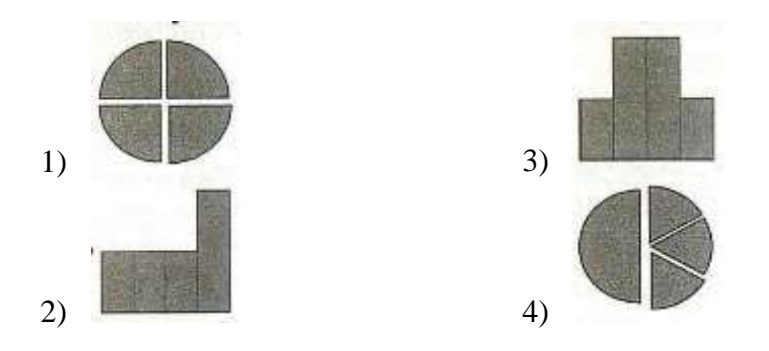

А7.В глобальной компьютерной сети транспортный протокол (TCP) обеспечивает:

- 1) разбиение передаваемого файла на части (пакеты)
- 2) передачу информации по заданному адресу
- 3) получение почтовых сообщений
- 4) передачу почтовых сообщений

А8. Количество информации, передаваемое за единицу времени, - это:

- 1) источник информации
- 2) скорость передачи информации
- 3) канал передачи информации
- 4) одноранговая сеть

В1.Установите соответствие между видами информации процессов и реализующими их лействиями.

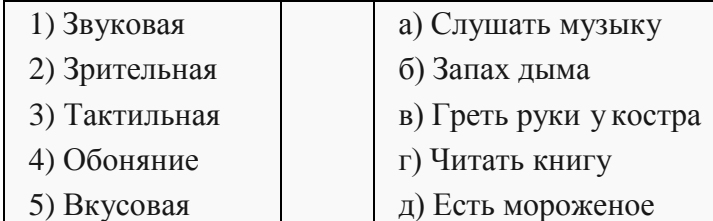

В2.От разведчика была получена следующая шифрованная радиограмма, переданная с помощью азбуки Морзе:

#### ..................

При передаче радиограммы было потеряно разбиение на буквы, но известно, что использовались только следующие буквы:

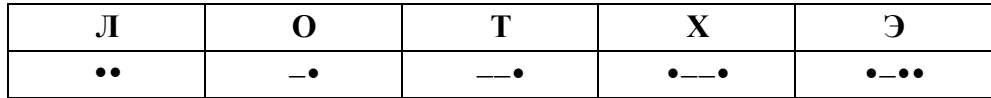

Определите текст радиограммы.

#### ВЗ.Дана таблица:

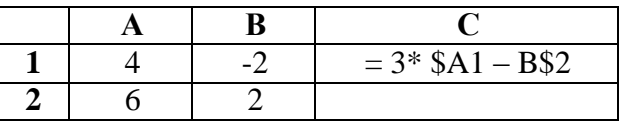

Чему будет равно значение (результат вычисления формулы) ячейки С2, если в неё скопировать ячейку С1

В4. Запишите 32-битовый IP-адрес в виде четырёх десятичных чисел, разделённых точками:

11001100100110001011111001000111

С1. Определите необходимый объём видеопамяти для хранения графического изображения размером 1024 х 768 точек и глубиной цвета 24 бита.

С2.3а сколько секунд модем, передающий информацию со скоростью 57 600 бит/с, может передать четыре страницы текста, если каждая страница имеет объём 1800 байт?

#### Вариант 2.

#### А1. Перевод текста с английского языка на русский можно назвать:

- 1) процесс хранения
- 2) процесс получения
- 3) процесс защиты
- 4) процесс обработки

#### А2.За минимальную единицу измерения количества информации принят:

- 1)  $160\pi$
- 2)  $16nT$
- 3) 8 байт
- 4) 1 байт

#### АЗ.Базовые цвета палитры СМҮК.

- 1) красный, желтый, пурпурный
- 2) желтый, голубой, пурпурный
- 3) красный, голубой, зеленый
- 4) синий, желтый, красный

А4.В зависимости от способа изображения чисел системы счисления делятся:

- 1) на двоичные и десятичные
- 2) на римские и арабские
- 3) на позиционные и непозиционные
- 4) на алфавитные и цифровые

А5. Какие числа используются для представления чисел в четверичной системе счисления?

- $1)$  0, 1, 2, 3
- $2)$  0, 1, 2, 3, 4

 $3) 1, 2, 3, 4$  $(4)$  0.4

А6. Дан фрагмент электронной таблицы.

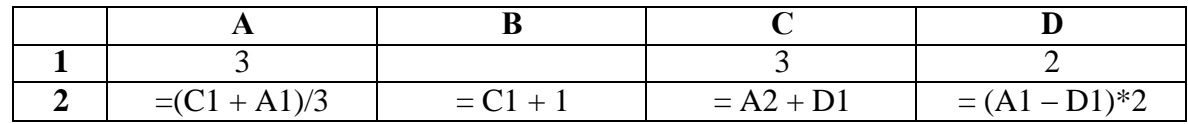

После выполнения вычислений была построена диаграмма по значениям диапазона ячеек A2:D2. Укажите получившуюся диаграмму.

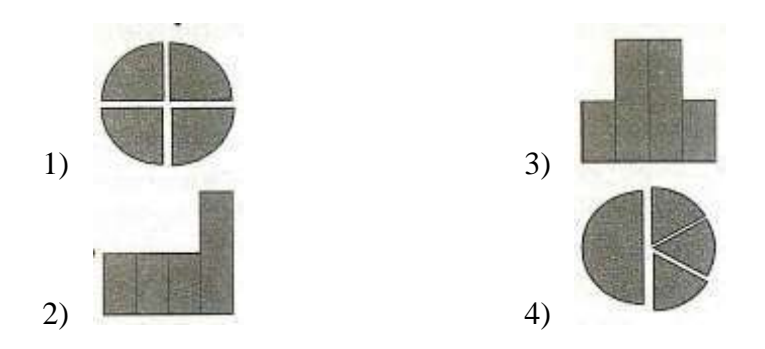

А7.В глобальной компьютерной сети протокол маршрутизации (IP) обеспечивает:

- 1) разбиение передаваемого файла на части (пакеты)
- 2) передачу информации по заданному адресу
- 3) получение почтовых сообщений
- 4) передачу почтовых сообщений

А8. Совокупность технических средств, обеспечивающихпередачу данных от отправителя к получателю - это:

- 1) источник информации
- 2) скорость передачи информации
- 3) канал передачи информации
- 4) одноранговая сеть

В1.Установите соответствие между видами информации процессов и реализующими их лействиями.

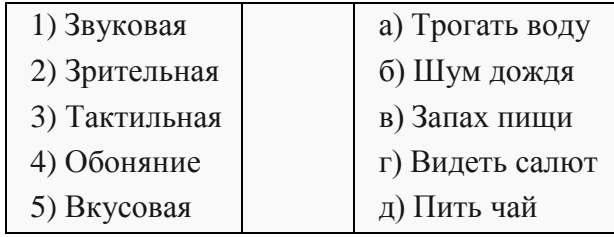

В2.От разведчика была получена следующая шифрованная радиограмма, переданная с помощью азбуки Морзе:

#### $-0$

При передаче радиограммы было потеряно разбиение на буквы, но известно, что использовались только следующие буквы:

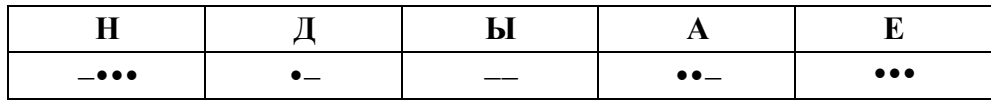

Определите текст радиограммы.

ВЗ.Дана таблица:

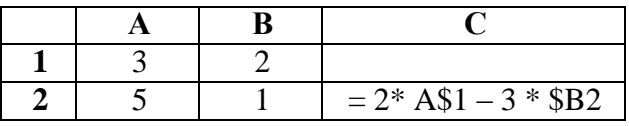

Чему будет равно значение (результат вычисления формулы) ячейки С2, если в неё скопировать ячейку С1

В4.Запишите 32-битовый IP-адрес в виде четырёх десятичных чисел, разделённых точками:

11011110110000111010001000110010

- С1. Рассказ, набранный на компьютере, содержит 12 страниц. На каждой странице 40 строк по 32 символа в строке. Определите информационный объём рассказа, если использовался 256-символьный алфавит.
- С2.3а сколько секунд модем, передающий информацию со скоростью 57 600 бит/с, может передать три страницы текста, если каждая страница имеет объём 1200 байт?

## Критерии оценивания КИМов.

Оценка «5» ставится за работу, выполненную полностью без ошибок и недочётов.

Оценка «4» ставится за работу, выполненную полностью, но при наличии в ней не более одной негрубой ошибки и одного недочёта, не более трёх недочётов.

Оценка «3» ставится, если ученик правильно выполнил не менее 2/3 всей работы или допустил не более одной грубой ошибки и двух недочётов, не более одной грубой и одной негрубой ошибки, не более трёх негрубых ошибок, одной негрубой ошибки и трёх недочётов, при наличии четырёх-пяти недочётов.

Оценка «2» ставится, если число ошибок и недочётов превысило норму для оценки «3» или правильно выполнено менее 2/3 всей работы.

Оценка «1» ставится, если ученик совсем не выполнил ни одного задания.

## УЧЕБНО-МЕТОДИЧЕСКОЕ ОБЕСПЕЧЕНИЕ ОБРАЗОВАТЕЛЬНОГО ПРОЦЕССА ОБЯЗАТЕЛЬНЫЕ УЧЕБНЫЕ МАТЕРИАЛЫ ДЛЯ УЧЕНИКА

• Информатика, 7 класс/ Босова Л.Л., Босова А.Ю., Акционерное общество «Издательство «Просвещение»

• Информатика, 8 класс/ Босова Л.Л., Босова А.Ю., Акционерное общество «Издательство «Просвещение»

• Информатика, 9 класс/ Босова Л.Л., Босова А.Ю., Акционерное общество «Издательство «Просвещение»

## МЕТОДИЧЕСКИЕ МАТЕРИАЛЫ ДЛЯ УЧИТЕЛЯ

Информатика. 7 класс. Угринович Н. Д.

Информатика. 8 класс. Угринович Н. Д.

Информатика. 9 класс Угринович Н. Д.

Информатика. 7 класс: самостоятельные и контрольные работы. Босова Л. Л., Босова А. Ю.

Информатика. 8 класс: самостоятельные и контрольные работы. Босова Л. Л., Босова А. Ю.

Информатика. 9 класс: самостоятельные и контрольные работы. Босова Л. Л., Босова А. Ю.

Информатика. 7-9 классы. Сборник задач и упражнений Босова Л. Л.

Информатика. 7–9 классы: методическое пособие. Босова Л. Л. / Босова А. Ю.

# ЦИФРОВЫЕ ОБРАЗОВАТЕЛЬНЫЕ РЕСУРСЫ И РЕСУРСЫ СЕТИ ИНТЕРНЕТ

https://lesson.edu.ru/

https://www.uchportal.ru/load/17

http://school-collection.edu.ru/